FRIEND USER'S GUIDE

18.00.00

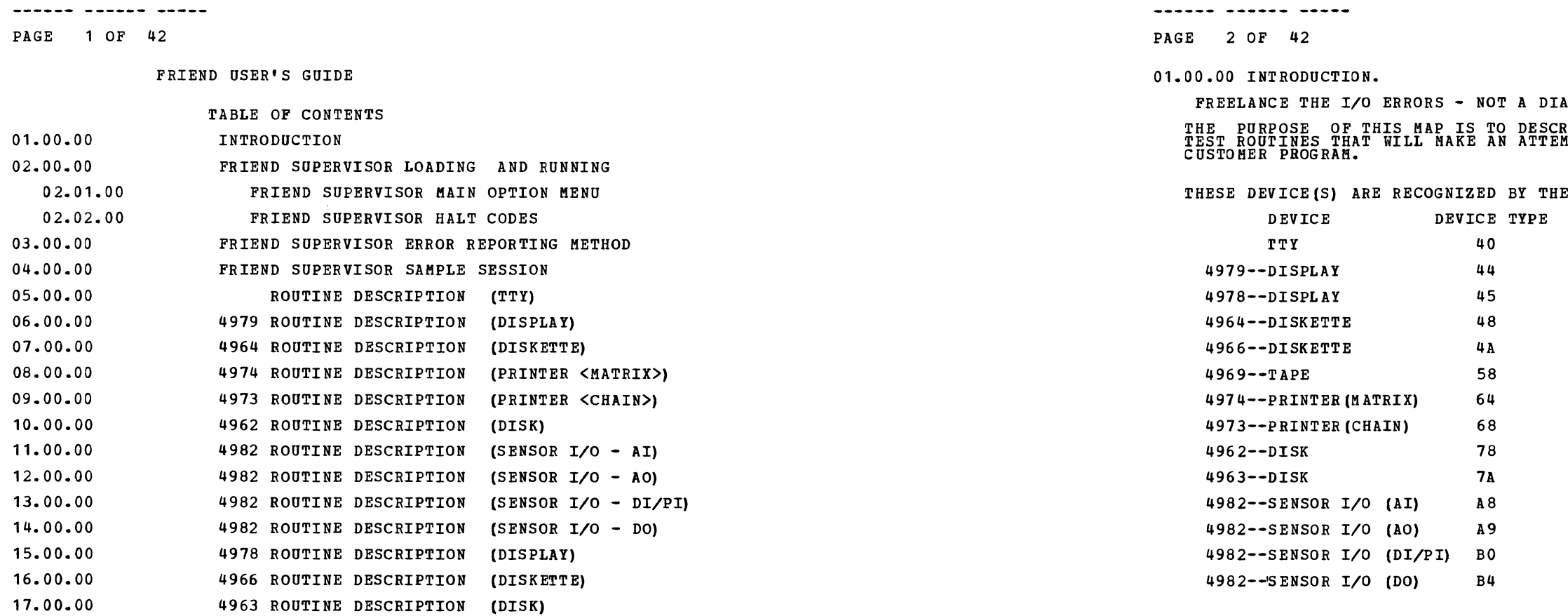

**FRIEND USER'S GUIDE MAP 0017-2** 

AGNOSTIC

4969 ROUTINE DESCRIPTION (TAPE)

MAP 0017-1

THE PURPOSE OF THIS MAP IS TO DESCRIBE TO THE USER HOW TO ASSEMBLE SPECIFIC I/O TEST ROUTINES THAT WILL MAKE AN ATTEMPT TO DUPLICATE THE FAILURE INDICATED BY THE

FRIEND SUPERVISOR

PAGE 3 OF 42

02.00.00 FRIEND SUPERVISOR LOADING AND RUNNING

SEE MAP 0015 SECTION 02.00.00 TO IPL THE SYSTEM TEST DISKETTE AND COME TO 'RDY<br>ENTER' (HALT CODE 3400).

THE FOLLOWING ECP COMMAND(S) IS/ARE ACTIVE\_WHILE\_THE\_FRIEND\_SUPERVISOR\_IS\_IN<br>STORAGE.

0 A NO REPLY TO A QUESTION<br>1 A YES REPLY TO A QUESTION<br>6 : CONTINUE RUNNING AT THE NEXT SEQUENTIAL INSTRUCTION<br>7 : START PROGRAM<br>D DUMP STORAGE<br>F RESPOND TO PROGRAM

IF THE ALTERNATE CONSOLE IS BEING TESTED IT MAY BE NECESSARY TO PRESS THE STOP<br>KEY ON THE PROGRAMMER(S) CONSOLE AND STORE THE HEXADECIMAL VALUE 8000 IN STORAGE<br>LOCATION (HEXADECIMAL) 180E. PRESS THE START KEY TO STOP THE T

NOW ENTER, BY THE ALTERNATE CONSOLE, 'B3420'. THIS WILL LOAD THE FRIEND<br>SUPERVISOR AND START A SERIES OF MESSAGES TO PREPARE THE SPECIFIC TEST.

EXAMPLE:<br>
RDY ENTER<br>
ENTER<br>
ENTER<br>
B3420<br>
ST-420 LOADED<br>
IS A SPECIFIC STORAGE ADDRESS NEEDED FOR DATA?<br>
IS A SPECIFIC STORAGE ADDRESS NEEDED FOR DATA?<br>
ENTER

ANY MESSAGE ENDING WITH A QUESTION-MARK, FOR-EXAMPLE 'IS A-SPECIFIC-STORAGE<br>ADDRESS NEEDED FOR-DATA?' SHOULD BE ANSWERED WITH A YES OR NO DESCRIBED IN MAP<br>0015 SECTION-03.00.00.

THE MESSAGE 'IS A SPECIFIC STORAGE ADDRESS NEEDED FOR DATA?' IS NECESSARY IF A<br>CYCLE STEAL OF DATA TO OR FROM A SPECIFIC STORAGE ADDRESS IS THE SUSPECTED<br>PROBLEM.

IF THIS IS THE CASE THEN ANSWER YES AND ANSWER THE NEXT QUESTION.<br>WHAT IS THE ADDRESS<br>ENTER

REMEMBER THE END OF DATA ADDRESS WILL NOT BE CHECKED THEREFORE IF THE DATA FIELD<br>IS BEYOND THE END OF STORAGE A PROGRAM CHECK MAY OCCUR.<br>EXTENDED STORAGE IS NOT SUPPORTED.<br>THE STORAGE PROTECT KEY WILL BE ZERO.

IF A SPECIFIC STORAGE ADDRESS IS NOT NECESSARY THEN ANSWER THE QUESTION NO AND<br>THE FRIEND SUPERVISOR WILL USE ITS OWN SELECTED DATA AREA. EXAMPLE:

O THIS IS A NO (O) RESPONSE.<br>DEVICE ADDRESS DEVICE TYPE ENTER F0040

MINIMUM ERROR CHECKING IS PERFORMED ON INPUT-THEREFORE-THE-MESSAGES-MUST-BE<br>ANSWERED-CORRECTLY. WHEN A WRONG-ANSWER-IS-FOUND-IT-MAY-START-THE-SEQUENCE-OVER<br>AGAIN-OR-END-THE-TEST.

EACH DEVICE TYPE WILL BE A ROUTINE LOADED BY THE FRIEND SUPERVISOR. WHEN THE<br>ROUTINE HAS BEEN READ INTO STORAGE, CONTROL IS PASSED TO THE ROUTINE. EACH<br>ROUTINE IS MADE FOR A SPECIFIC DEVICE TYPE THEREFORE SPECIFIC MESSAGES

EXAMPLE: COMMAND(S) FOR DA<br>
SELECT COMMAND(S) FOR DA<br>
02 PREPARE<br>
03 READ ID<br>
03 READ ID<br>
05 DELAY<br>
06 LOOP START<br>
06 LOOP END<br>
07 LOOP END<br>
09 READ<br>
09 WRITE OA ECHO ENTER 00 PATTERN

THE USER MUST ENTER, FROM THE DISPLAYED LIST, THE CORRECT COMMAND (S) TO ASSEMBLE<br>THE TEST. A DETAILED DESCRIPTION OF EACH GROUP OF MESSAGES WILL BE DESCRIBED IN

------- ------ ----PAGE 4 OF 42

THE ROUTINE DESCRIPTION FOR EACH DEVICE TYPE.

THE FOLLOWING EXAMPLE IS FOR THE TTY SPECIFIED IN THE PRECEDING EXAMPLE.

21SEP79 EC375482 PEC755448 PN4414043 MAP 0017-3

FRIEND USER'S GUIDE **MAP 0017-3** 

------ ------ -----

# EXAMPLE: F020309

 $\overline{1}$ 

IN THE PRECEDING EXAMPLE THE COMMAND LIST IS : PREPARE , READ ID,AND WRITE. WHEN ALL MESSAGES HAVE BEEN CORRECTLY ANSWERED THE ROUTINE WILL RETURN CONTROL TO<br>THE FRIEND SUPERVISOR. NOW THE MAIN OPTION MENU FOR FRIEND SUPERVISOR WILL BE DISPLAYED.

FRIEND USER'S GUIDE

 $\frac{1}{1}$ 

PAGE 5 OF 42

### 02.01.00 FRIEND SUPERVISOR MAIN OPTION MENU

AN EXAMPLE OF THE MAIN OPTION MENU IS:

SELECT THE CORRECT OPTION(S)<br>01 START TEST 11 STAR 1000 02 STOP AFTER EACH PASS (PRESS START KEY TO CONTINUE)<br>03 ADD DEVICE TO TEST 04XX STOP DA XX<br>OSXX RETURN DA XX TO TEST<br>OSXX RETURN DA XX TO YY (SAME DEVICE TYPE)<br>O7XX KEEP ON DISKETTE THE TEST MADE(XX MUST BE 00-07)<br>O9 STOP ON ERROR<br>OA T/OFF STOP ON ERROR<br>OA T/OFF STOP ON ERROR<br>OB BYPASS ERROR PRIN

THE FOLLOWING IS A DESCRIPTION OF EACH OPTION FROM THE FRIEND SUPERVISOR OPTION<br>MENU:

OPTION 01=START TEST, WILL START THE TEST. WHILE THE TEST IS RUNNING THE USER<br>MAY STOP THE TESTING BY ENTERING AN ECP COMMAND OF 7. THE TEST WILL COME TO A<br>NORMAL END AND RETURN CONTROL TO THE FRIEND SUPERVISOR. TF THE ALT

OPTION 02=STOP AFTER EACH PASS, WILL INSERT A STOP INSTRUCTION IN THE<br>INSTRUCTIONS. THE STOP INSTRUCTION WILL BE EXECUTED AFTER ONE PASS IS MADE<br>THROUGH THE TEST. TO CONTINUE PRESS THE START KEY ON THE PROGRAMMER'S CONSOLE

OPTION 03=ADD DEVICE TEST, WILL PERMIT THE USER TO ADD ANOTHER DEVICE TO THE<br>PRESENT TEST.

**KAP** 0017-5

FRIEND USER'S GUIDE MAP 0017-6

------- ------ -----PAGE 6 OF 42

THE FOLLOWING TABLE IS AVAILABLE TO

OPTION 04XX=STOP DA, WILL PERMIT THE USER TO TEMPORARILY STOP TESTING THE DEVICE ADDRESS XX.

OPTION 05XX=RETURN DA XX TO TEST, WILL PERMIT THE USER TO RETURN TO TEST THE<br>DEVICE ADDRESS XX STOPPED BY THE 04XX COMMAND.

OPTION OGXXYY=CHANGE DA XX TO YY, WILL PERMIT THE USER TO CHANGE THE ADDRESS OF A<br>DEVICE UNDER TEST TO ANOTHER DEVICE OF THE SAME DEVICE TYPE. AN EXAMPLE: IF<br>THERE ARE TWO TTY'S ONE WITH DEVICE ADDRESS OF OO UNDER TEST AND

OPTION 07XX KEEP ON THE DISKETTE THE TEST MADE, WILL PERMIT THE USER TO KEEP THIS<br>TEST JUST MADE TO BE RUN AT A LATER TIME. THIS TEST NUMBER XX MUST BE 00-07.<br>THE TEST NUMBERING MUST START AT 00 AND INCREASE BY 01

21SEP79 EC375482 PEC755448 PN4414043 MAP 0017-5

OPTION 08XX=LOAD YOUR TEST, WILL PERMIT THE USER TO SELECT A TEST THAT WAS MADE<br>AND KEPT USING OPTION 07. THE USER MUST KEEP TRACK OF THE TEST(S) HE HAS MADE<br>AND KEPT.

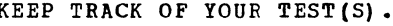

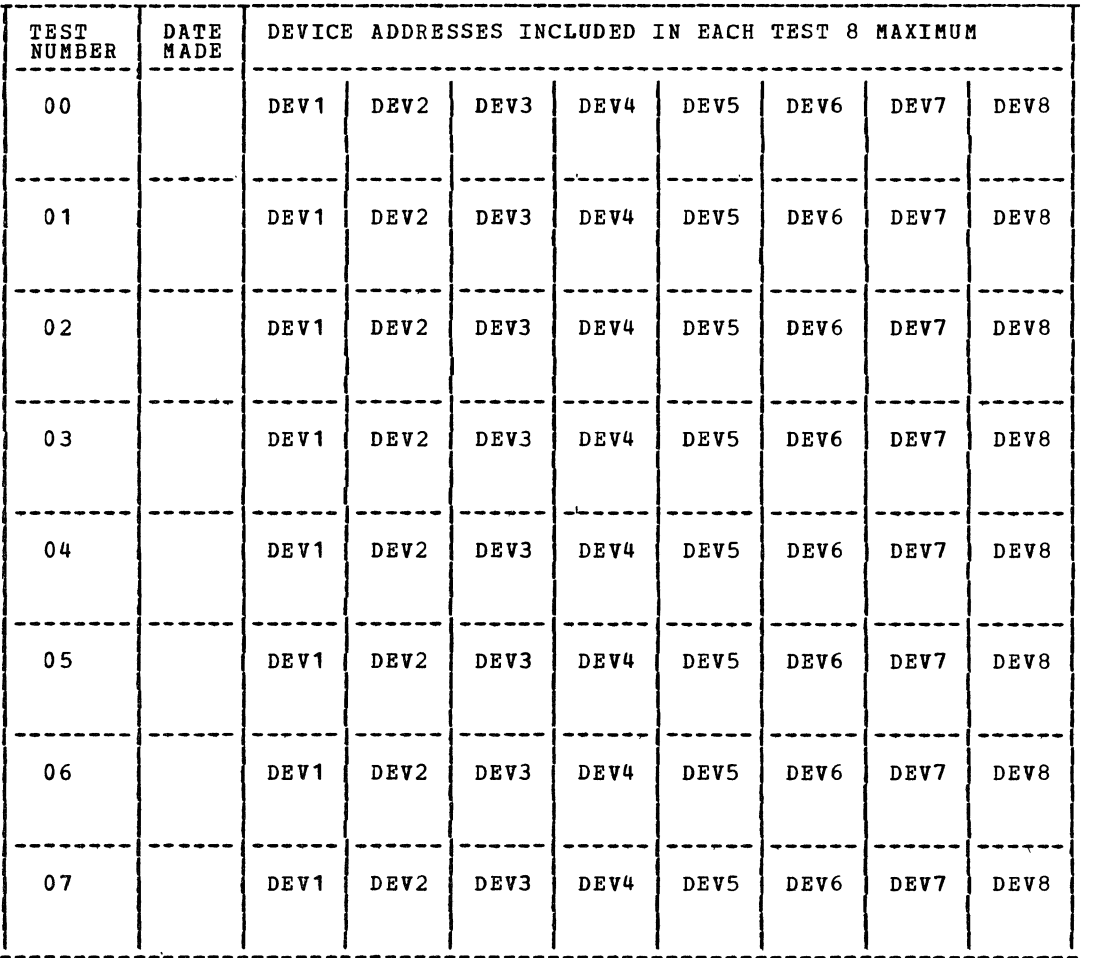

### **FRIEND USER'S GUIDE THE REAL PROPERTY OF A SERVICE OF A SERVICE OF A SERVICE OF A SERVICE OF A SERVICE OF A SERVICE OF A SERVICE OF A SERVICE OF A SERVICE OF A SERVICE OF A SERVICE OF A SERVICE OF A SERVICE OF A SERVICE O** \*\*\*\*\*\* \*\*\*\*\*\* \*\*\*\*

PAGE 7 OF 42

------ ------ ----

OPTION OF=MENU PRINT CONTROL,WILL PEBMIT THE USER TO T/OFF OR T/ON THIS MENU.

21SEP79 PN4414043 EC375482 PEC755448 MAP 0017-7

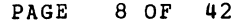

ALTERNATE CONSOLE ON<br>THE USER HAS INSERTED A SYSTEM TEST COMMAND OF 7 BY THE PROGRAMMER'S CONSOLE<br>AND THE TESTING HAS TEMPORARILY TERMINATED. THE ALTERNATE CONSOLE IS<br>AVAILABLE FOR USE. TEST TOO LARGE<br>THE KEEP OPTION WAS SELECTED BUT THE TEST WAS LARGER THAN THE AREA ON THE<br>DISKETTE DATA ADDRESS LOW<br>THE OPTION TO SELECT A STORAGE ADDRESS WAS USED BUT THE ADDRESS SELECTED WAS<br>IN THE AREA USED BY THE SUPERVISOR DEVICE TO BE TESTED<br>ENTER THE DEVICE ADDRESS AND DEVICE TYPE FOR THE DEVICE THAT IS TO BE TESTED. A MACHINE CHECK, PROGRAM CHECK OR A POUER THERMAL WARNING HAS OCCURRED, DO YOU<br>WANT TO LOOP THE TEST TO THE POINT OF FAILURE? WHÎLE TESTING A CONDITION CODE OTHER THAN 7 WAS REPORTED FROMANQIO<br>INSTRUCTION 3485 READ ID WARNING<br>THE USER REQUESTED A DEVICE ADDRESS AND TYPE TO BE TESTED, WHEN THE ROUTINE<br>FOR THAT DEVICE TYPE DID A READ ID AN ID OTHER THE ONE EXPECTED WAS RECEIVED. 3486 CYCLE STEAL INTERRUPT LOST AN ERROR CONDITION CODE WAS RECEIVED FROM A CYCLE STEAL DEVICE. A CYCLE STEAL STATUS COMMAND WAS SENT TO THAT DEVICE BUT THE INTERRUPT WAS NOT RECEIVED

- 02.02.00 FRIEND SUPERVISOR HALT CODES
- 3407 ALTERNATE CONSOLE OFF<br>A TEST FOR ALTERNATE CONSOLE HAS BEEN MADE AND THE TEST HAS JUST STARTED. THE<br>PROGRAMMER'S CONSOLE MUST BE USED FOR INPUT
- 3408
- 3420 OPTION(S) FOR FRIEND SUPERVISOR<br>ENTER THE NEEDED OPTION(S) FROH THE HAIN OPTION MENU
- 3421 OPTION{S) FOR THE PRINT ROUTINE<br>ENTER A COMMAND TO PRINT THE TEST PROGRAM, THE IDCB'S, OR THE DCB'S
- 3422
- 3423
- 3424
- 3425 NOT VALID COMMAND THE USER HAS INSERTED A COMMAND THAT IS NOT RECOGNIZED
- 3426 NOT VALID DEVICE<br>THE USER HAS REQUESTED A DEVICE TYPE THAT IS NOT RECOGNIZED
- 3427 SPECIFIC STORAGE ADDRESS<br>FOR A CYCLE STEAL OPERATION IS A SPECIFIC STORAGE ADDRESS NEEDED?
- 3428 WHAT IS THE ADDRESS ENTER THE SPECIFIC STORAGE ADDRESS
- 3429 DO YOU WANT TO USE YOUR TEST DO YOU WANT TO USE A TEST KEPT ON THE DISKETTE(00-07)?
- 342A WHICH ONE ENTER THE TEST NUMBER YOU WANT TO USE(00-07)
- 342B DATA ADDRESS MORE THAN STORAGE THE STORAGE ADDRESS INSERTED IS MORE THAN THE STORAGE SIZE
- 342C WRONG TEST NUMBER THE TEST NUMBER INSERTED FOR THE USER TEST WAS NOT VALID.
- 342D CAN'T ADD DEVICE THE DEVICE TABLE IS FULL NO MORE DEVICES WILL BE ADDED
- 3480
- 3481 LOST INTERRUPT A MESSAGE 'LOST INTERRUPT FROM DA 03• WILL BE DISPLAYED
- 3482 WRONG CONDITION CODE A MESSAGE 'EXPECTED CC 3 RECEIVED CC 21 WILL BE PRINTED
- 3483 NOT EXPECTED INTERRUPT A MESSAGE 1 NOT EXPECTED INTERRUPT FROM DA 03 1 WILL BE PRINTED 3484 NOT CC 7
- 
- 
- 
- 3487 STOPPED ON AN ERROR AN ERROR CONDITION OCCURRED (SEE SECTION 03.00.00)

OPTION 09=STOP ON ERROR, UILL PERMIT THE USER TO STOP TESTING IMMEDIATELY, WHEN<br>THE ERROR IS FOUND. OPTION OA=T/OFF STOP ON ERROR, HILL PERMIT THE USER TO TURN OFF THE STOP ON ERROR INDICATOR. OPTION OB=BYPASS ERROR PRINT, WILL PERHIT THE USER TO BYPASS THE PRINTING OF ERROR<br>HESSAGES THEREFORE HAKING THE TEST LOOP (ON AN ERROR CONDITION) HUCH QUICKER. OPTION OC=T/OFF BYPASS ERROR PRINT,UILL PERHIT THE USER TO TURN OFF THE BYPASS<br>ERROR PRINT INDICATOR. OPTION OD=PRINT PROGRAH IDCB,DCB, THIS WILL PERHIT THE USER TO PRINT THE PROGRAM<br>HADE FOR THE TEST, THE IDCB°S GENERATED, AND THE DCB°S GENERATED. THE PROGRAM<br>PRINT OPTION WILL BE SIMILAR TO A PROGRAM PRINTOUT. **UNDER THE "ADDRESS" TITLE IS THE REAL STORAGE ADDRESS.**<br>UNDER THE 'OP' TITLE IS THE INSTRUCTION AT THAT STORAGE ADDRESS.<br>UNDER THE 'OP'' TITLE IS THE FROM FIELD.<br>UNDER THE 'OP2' TITLE IS THE TO FIELD.<br>UNDER THE 'OP2' TITL FOD THIS IS THE COMMAND TO SELECT THE PRINT ROUTINE<br>SELECT AN OPTION<br>01 LIST PROGRAM<br>02 LIST IDCB TABLE<br>03 LIST DCB TABLE ENTER<sup>-</sup> F01 ADDRESS 3126 312A THIS OPTION IS TO LIST THE PROGRAM<br>OP OP1 OP2 MACHINE CODE<br>IO 30A<br>BCC 0007 3132 6F04 3132 THE ABOVE WILL CONTINUE FOR ALL INSTRUCTIONS TO LIST THE IDCB'S FOLLOW THIS EXAMPLE: FOD THIS IS THE COMMAND TO SELECT THE PRINT ROUTINE SELECT AN OPTION<br>01 LIST PROGRAM<br>02 LIST IDCB TABLE 03 LIST DCB TABLE<br>ENTER<br>FO2 THIS OPTION IS TO LIST THE IDCB'S<br>ADDRESS IDCB TABLE<br>30A6 6001 0005<br>30AA 7001 3422<br>ENTER TO LIST THE DCB'S FOLLOW THIS EXAMPLE:<br>
FOD<br>
SELECT AN OPTION<br>
O1 LIST PROGRAM<br>
02 LIST IDCB TABLE<br>
03 LIST IDCB TABLE<br>
03 LIST DCB TABLE<br>
20 JIST DCB TABLE<br>
20 JIST DCB TABLE<br>
FOS-<br>
FOS-ADDRESS DCB TABLE 3422 0081 4200 0001 0000 0000 0000 0084 35A2 3432 0007 0000 0000 0000 0000 0000 0000 0000 ENTER OPTION OE=TERMINATE PROGRAM, WILL PERHIT THE USER TO TERMINATE THE FRIEND<br>SUPERVISOR TESTING AND RETURN TO SYSTEM TEST SUPERVISOR.<br>IPL THE DISKETTE TO CONTINUE WITH SYSTEM TEST.

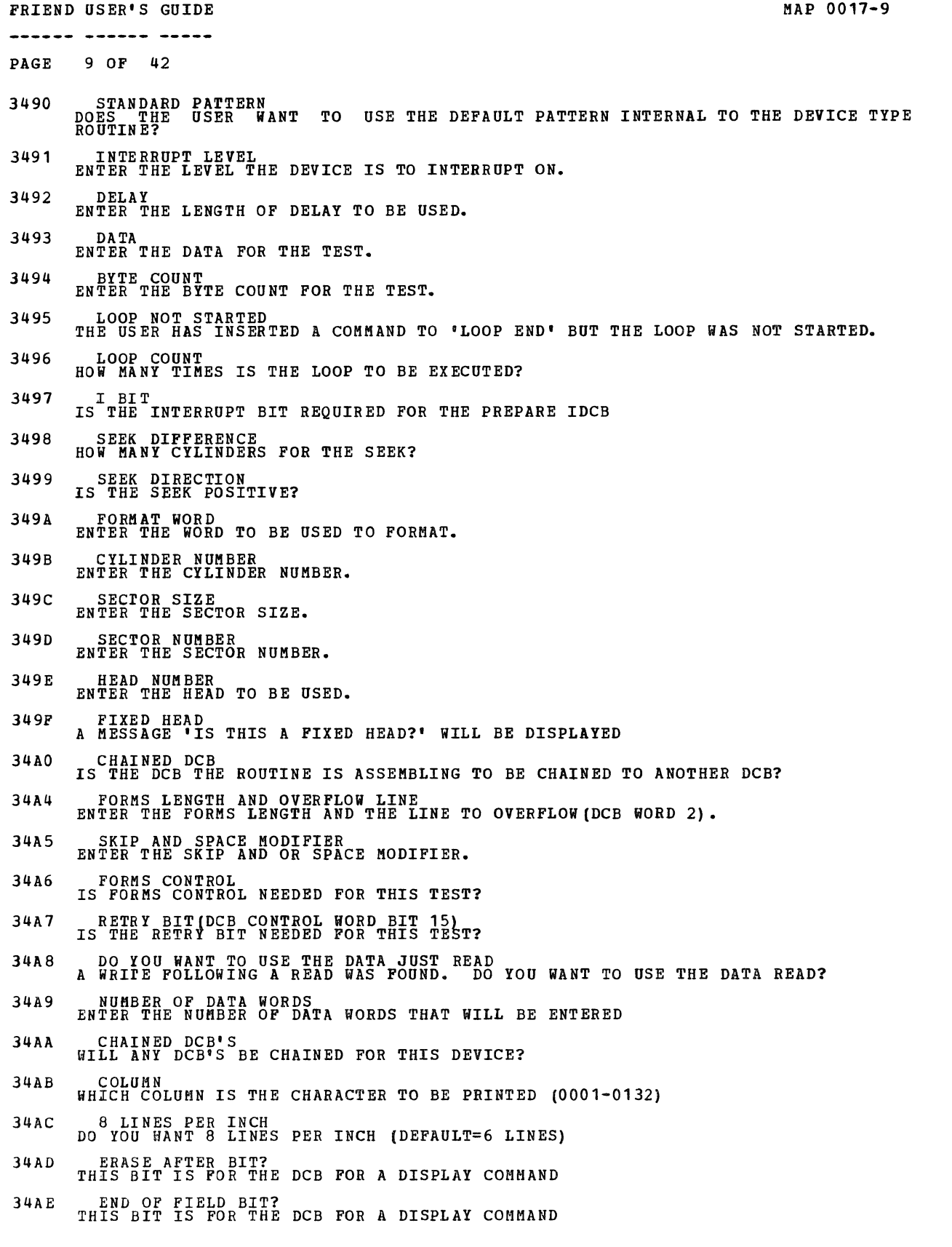

21SEP79 PN4414043 EC375482 PEC755448 MAP 0017-9

 $\sim 10^{-1}$ 

FRIEND USER'S GUIDE **MAP 0017-10** ------ ------ -----PAGE 10 OF 42 34AP END OP LINE BIT? THIS BIT IS FOR THE DCB FOR A DISPLAY COMMAND 34BO ERASE BIT? THIS BKT IS FOR THE DCB FOR A DISPLAY COMMAND• 34B1 POST CURSOR BIT? THIS BIT IS FOR THE DCB FOR A DISPLAY COMMAND 34B2 PRE CURSOR BIT? THIS BIT IS FOR THE DCB FOR A DISPLAY COMMAND 34B3 SHIFT UP? THIS BIT IS FOR THE DCB FOR A DISPLAY COMMAND 34B4 SHIFT BIT? THIS BIT IS FOR THE DCB FOR A DISPLAY COMMAND 34B5 POST CURSOR ADDRESS THIS ADDRESS IS FOR THE DCB FOR A DISPLAY COMMAND 34B6 PRE CURSOR ADDRESS THIS ADDRESS IS FOR THE DCB FOR A DISPLAY COMMAND UPPER (HI) LINE ADDRESS (0000-0023) THE LINE NUMBER IS FOR THE DCB FOR A DISPLAY COMMAND 34B7 34B8 LOWER (LO) LINE ADDRESS (0000-0023)<br>THE LINE NUMBER IS FOR THE DCB FOR A DISPLAY COMMAND 34B9 PROTECT/NOT PROTECT BIT? THIS BIT IS FOR THE DCB FOR A DISPLAY COMMAND 34BA KEYBOARD LOCK OUT BIT THIS BIT IS FOR THE DCB ¥OR A DISPLAY COMMAND 34BB BLANK BIT? THIS BIT IS FOR THE DCB FOR A DISPLAY COMMAND 34BC SHIFT COUNT THE COUNT IS FOR THE DCB FOR A DISPLAY COMMAND 34BD HOW MANY SECTORS THE NUMBER OF SECTORS REQUIRED FOR THE READ DCB 34BE SE BIT IS THE SUPPRESS EXCEPTION BIT REQUIRED FOR THE DCB 34BF AS BIT IS THE AUTOMATIC SEEK FUNCTION REQUIRED 34CO FILL BYTE ENTER THE FILL BYTE FOR THE DCB {00-FF) 34C1 VERIFY BYTE ENTER THE VERIFY BYTE FOR THE DCB (00-FF) 34C2 WRITE LED'S DO YOU WANT THE DATA TO BE WRITTEN IN THE CONSOLE LED'S? 34C3 NO DI/PI<br>THE DI/PI ROUTINE WAS SELECTED BUT DI/PI IS NOT AT THIS ADDRESS 34C4 VOLTAGE WHAT IS THE VOLTAGE REQUIRED FOR THE SENSOR I/O COMMAND 34C5 WRONG RATE SAMPLE RATE ENTERED WAS OTHER THAN 0001-0004 34C6 TIMED OUT AN ARM DI EXTERNAL SYNC OR ARM PI COMMAND WAS SENT AND NO INTERRUPT HAS OCCURRED FOR 13 SECONDS 34C7 POSITIVE VOLTAGE IS THE VOLTAGE POSITIVE FOR THE SENSOR I/O COMMAND? 40E8 OPTION(S) FOR THE TTY ROUTINE<br>ENTER THE OPTION(S) FOR THE TTY OPTION(S) FOR THE ENTER THE OPTION(S) 4979 ROUTINE FOR THE 4979 44E8 45E8 OPTION(S) FOR THE 4978 ROUTINE

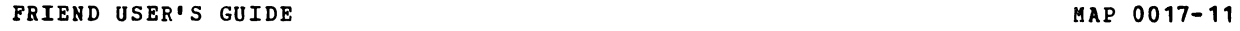

------ ------ -----

PAGE 11 OF 42

- ENTER THE OPTION(S) FOR THE 4978
- 4BEB OPTION(S) FOR THE 4964 ROUTINE<br>ENTER THE OPTION(S) FOR THE 4964
- 4AE8 4AE9 OPTION(S) FOR THE 4966 ROUTINE ENTER THE OPTION(S) FOR THE 4966
- CONTROL AM IS THE CONTROL AM BIT REQUIRED FOR THE DCB
- 4AEA MFM BIT<br>IS THE MFM BIT REQUIRED IN THE DCB
- 4AEB CONTROL MASK ENTER THE CONTROL MASK (00-02)
- 4AEC - COMPARE DATA<br>A READ COMMAND WAS FOLLOWED BY A READ VERIFY (DATA COMPARE)<br>IS THE DATA FROM THE READ COMMAND TO BE USED FOR THE<br>COMPARE DATA FOR THE READ VERIFY
- 4AED DISKETTE POSITION ENTER THE DISKETTE POSITION FOR THE DCB (DECIMAL NUMBER 0000-0023)
- 58EB OPTION(SI FOR THE 4969 ROUTINE ENTER THE OPTION(S) FOR THE 4969
- 5BE9 THE REPEAT COUNT<br>THE REPEAT COUNT IS USED ON SPACE—RECORD OR SPACE FILE MARK, FORWARD AND<br>REVERSE, OPERATIONS AND SPECIFIES THE NUMBER OF RECORDS OR FILE MARKS TO<br>SPACE. IT IS ALSO USED FOR REPEAT ERASE.
- 58EA 800 BPI NRZI<br>IF THE TAPE DRIVE IS AN 800 BPI (BIT PER INCH) NRZI (NON RETURN TO ZERO) THEN<br>ANSWER THE QUESTION NO (0).<br>ANSWER THE QUESTION NO (0).
- 5BEB TEST READ MODE<br>IF TEST READ MODE IS REQUIRED THEN ANSWER THE QUESTION YES (1) IF TEST READ<br>MODE IS NOT REQUIRED ANSWER THE QUESTION NO (0).
- 58EC READ THRESHOLD LOW<br>IF THRESHOLD LOW IS REQUIRED THEN ANSWER THE QUESTION YES (1) IF THRESHOLD LOW<br>IS NOT REQUIRED ANSWER THE QUESTION NO (0).
- 5BED DATA COMPARE ERROR A DATA COMPARE ERROR WAS FOUND USING OPTION 13 OF THE TAPE DRIVE MENU.
- 64EB OPTIONIS) FOR THE 4974 ROUTINE ENTER THE OPTION(S) FOR THE 4974
- 6BEB OPTION(S) FOR THE 4973 ROUTINE ENTER THE OPTION(S) FOR THE 4973
- 6BE9
- 78E8 CHARACTER WHICH CHARACTER IS TO BE PRINTED IN EACH COLUMN? OPTIONIS) FOR THE 4962 ROUTINE ENTER THE OPTION(S) FOR THE 4962
- 7AEB
- OPTION(S) FOR THE 4963 ROUTINE ENTER THE OPTION(S) FOR THE 4963
- 7AE9 RECORD 1<br>ON DATA MOVES THERE ARE TWO RECORDS FOR EACH SECTOR (RECORD 1 AND RECORD 2),<br>IS THE RECORD YOU WANT RECORD 1?
- 7AEA NUMBER OF RECORDS ENTER THE NUMBER OF RECORDS TO BE READ
- 7AEB FLAG BYTE<br>ENTER THE FLAG BYTE TO BE USED IN THE DCB
- ABEB OPTION(S) FOR THE 4982 AI ROUTINE ENTER THE OPTION(S) FOR AI
- ABE9
- WHICH CHANNEL ENTER THE CHANNEL TO BE USED BY THE SENSOR I/O COMMAND
- A8EA NO MULTIPLEXER<br>A READ ID TO THE SPECIFIED ADDRESS INDICATES THERE IS NOT A MULTIPLEXER<br>CHANNEL AT THIS ADDRESS
- ------ ------ ----- PAGE 12 OF 42
- ABEB NO AI . A READ ID TO THE SPECIFIED ADDRESS INDICATES THERE IS NOT AN AI FEATURE AT THIS ADDRESS
- A8EC WRONG RANGE THE WRONG VOLTAGE RANGE WAS ENTERED FOR SENSOR I/O
- A8ED RANGE ENTER THE VOLTAGE RANGE FOR SENSOR I/O COMMAND
- ABEE ZERO CORRECTION IS ZERO CORRECTION REQUIRED?
- ABEF SAMPLE RATE WHAT IS THE SAMPLE RATE FOR THE CONVERT AI COMMAND
- A9E8 OPTION(S) FOR THE 4982-AO ROUTINE<br>ENTER THE OPTION(S) FOR AO
- BOES OPTION(S) FOR THE 4982-DI/PI ROUTINE<br>ENTER THE OPTION(S) FOR DI/PI
- B4EB OPTION(S) FOR THE 4982-DO ROUTINE<br>ENTER THE OPTION(S) FOR DO

21SEP79 EC3754B2 PEC755448 PN4414043 MAP 0017•11

FRIEND USER'S GUIDE **MAP** 0017-12

\*\*\*\*\*\* \*\*\*\*\*\* \*\*\*\*\*

PAGE 13 OF 42

03.00.00 FRIEND SUPERVISOR ERROR REPORTING

WHEN THE FRIEND SUPERVISOR HAS FOUND AN ERROR, WHILE TESTING, ALL TESTING WILL<br>STOP WHILE THE ERROR IS REPORTED TO THE USER, BY THE ALTERNATE CONSOLE. WHEN THE<br>ERROR REPORTING HAS COMPLETED, THE TESTING WILL CONTINUE WHERE

NO ERROR REPORTING AND AN IMMEDIATE STOP ON ERROR CAN BE STARTED BY SELECTING<br>THEIR OPTION(S) FROM THE FRIEND SUPERVISOR MAIN OPTION MENU (SEE SECTION 02.01.00<br>THIS MAP).

WHEN STOP ON ERROR IS SELECTED AND AN ERROR OCCURS THE HALT CODE '3487' IS<br>DISPLAYED IN THE CONSOLE LED'S. PRESS THE CONSOLE STOP ARY AND DISPLAY REGISTER<br>1. REGISTER 1 WILL CONTAIN A CODE (1-6) THAT INDICATES THE MESSAGE.

CODE 1:<br>REGISTER 0=CC RECEIVED REGISTER 7=ISB<br>EXPECTED CC 07 RECEIVED CC 02 ON START I/O TO DA 01

THE INTERRUPT ROUTINE EXECUTED AN OIO INSTRUCTION AND EXPECTED TO RECEIVED A<br>CONDITION CODE OF 07 BUT RECEIVED A CONDITION CODE OF 02. THE DEVICE ADDRESS WAS<br>01

CODE 2: REGISTER O=CC RECEIVED REGISTER 7=ISB EXPECTED CC 03 RECEIVED CC 02 FROM DA 01 IDCB=7001 3A6E

THE DEVICE UNDER TEST WAS EXPECTED TO PRESENT A CONDITION-CODE-OF-03-BUT<br>RESPONDED WITH A CONDITION-CODE-OF-02. THE-DEVICE-ADDRESS-WAS-01. THE-IDCB WAS<br>7001-3A6E.

CODE 3:<br>REGISTER 0=CC RECEIVED REGISTER 7=ISB<br>NOT EXPECTED INTERRUPT FROM DA 01 CC=03

THE INTERRUPT ROUTINE RECEIVED A NOT EXPECTED INTERRUPT FROM DEVICE ADDRESS 01.<br>THE RECEIVED CONDITION CODE WAS 03.

CODE 4:<br>REGISTER 0=CC RECEIVED REGISTER 7=ISB<br>EXPECTED CC 07 RECEIVED CC 02 ON START I/O TO DA 01

THE TESTING PROGRAM EXECUTED AN OIO INSTRUCTION AND EXPECTED TO RECEIVED A<br>CONDITION CODE OF 07 BUT RECEIVED A CONDITION CODE OF 02. THE DEVICE ADDRESS WAS<br>01

21SEP79 PN4414043 EC375482 PEC755448 MAP 0017-13

CODE 5: REGISTER 7=DEVICE ADDRESS LOST INTERRUPT FROM DA 01

AN INTERRUPTING OIO INSTRUCTION WAS SENT TO DEVICE ADDRESS 01. NO INTERRUPT WAS<br>RECEIVED BY A ALREADY DETERMINED TIME FOR THAT DEVICE.

CODE 6: REGISTER 7=DEVICE ADDRESS TIMED OUT DA 65

AN ARM DI EXTERNAL SYNC OR ARM PI COMMAND WAS SENT AND NO INTERRUPT HAS OCCURRED<br>FOR 13 SECONDS

IF A MACHINE CHECK, PROGRAM CHECK OR A POWER THERMAL WARNING OCCURS A SERIES OF<br>MESSAGES WILL BE PRINTED BY THE ECP. THE QUESTION WILL BE:<br>DO YOU WANT TO LOOP?

A NO (O) REPLY WILL CAUSE FRIEND TO END<br>A YES (1) REPLY WILL CAUSE A BRANCH TO THE START OF THE TEST

FRIEND USER'S GUIDE <u>...... ...... .....</u> PAGE 14 OF 42 04.00.00 FRIEND SUPERVISOR SAMPLE SESSION IPL THE SYSTEM TEST DISKETTE PER SECTION 02.00.00 MAP 0015. A SAMPLE SESSION FOLLOWS: ###----> NOT PART OF THE SESSION (COMMENT) @@@----> THE NEXT LINE IS USER INPUT RDY ENTER ###LOAD 3420,FRIEND SUPERVISOR @@@ B3420 F3420 LOADED ST<br>IS A SPECIFIC STORAGE ADDRESS NEEDED FOR DATA? ENTÊR<br>@@@ \*\*\* NO RESPONSE 0 DEVICE ADDRESS DEVICE TYPE ENTER @@@ ### USE THE THE TTY

FOO40<br>SELECT COMMAND(S) FOR DA 00<br>01 DEFAULT=WRITE DEFAULT PATTERN<br>02 PREPARE<br>03 READ ID<br>03 READ ID<br>05 DELAY<br>05 DELAY<br>06 READ<br>07 LOOP END<br>09 WRITE<br>04 ECHO 09 WRITE<br>0A ECHO<br>ENTER @@ii) F020308 ### ENTER A PREP,READ ID,WRITE LEVEL TO INTERRUPT<br>ENTER @@@ F0002 IS THE 1 <sup>I</sup> 1 BIT REQUIRED ENTER PREPARE TO LEVEL 2 @@@ 1 SELECT THE CORRECT OPTION(S) 01 START TURN ON THE 'I' BIT

02 STOP AFTER EACH PASS (PRESS START KEY TO CONTINUE)<br>03 ADD DEVICE TO TEST<br>04 ADD DEVICE TO TEST<br>05XX RETURN DA XX TO TEST<br>06XXYY CHANGE DA XX TO YY (SAME DEVICE TYPE)<br>06XXYY CHANGE DA XX TO YY (SAME DEVICE TYPE)<br>08XX KEE COMMAND (S)<br>ENTER @@@ ###SELECT PRINT PROGRAM FOD<br>SELECT AN OPTION<br>01 LIST PROGRAM<br>02 LIST DCB TABLE<br><u>03 L</u>IST DCB TABLE ENTER<br>222 ###SELECT THE LIST PROGRAM OPTION

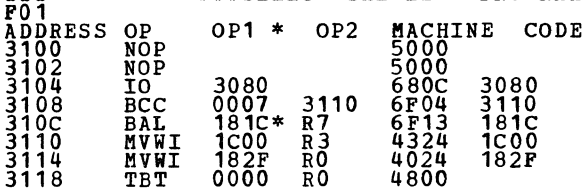

### MAP 0017-14

PAGE 15 OF 42

21SEP79 PN4414043 EC375482 PEC755448 MAP 0017-15 FRIEND USER'S GUIDE

------ ------ -----

PAGE 16 OF 42

311A JZ 3124 1004<br>311E SVC 0002 6002<br>3120 BAL 1870\* R7 6F13 1870<br>3124 IO 3084 1120 680C 3084 3128 BCC 0007 3130 6F04 3130 312C BAL 181C\* R7 6F13 181C ###AN \* FOLLOWING A STORAGE ADDRESS IS SELECT THE CORRECT OPTION(S)<br>01 START, near high bigg (ppp ADDRESSING THAT 02 STOP AFTER EACH PASS (PRESS START KEY TO CONTINUE)<br>03 ADD DEVICE TO TEST<br>05XX RETURN DA XX TO YEST<br>06XXX RETURN DA XX TO YY (SAME DEVICE TYPE)<br>06XXX REEP ON DISKETTE THE TEST MADE (XX MUST BE 00-07)<br>08XX KEEP ON DERROR<br> ADDRESS IDCB'S 3080 6000 0005 3084 2000 0000 SELECT THE CORRECT OPTION(S) 01 START 02 STOP AFTER EACH PASS (PRESS START KEY TO CONTINUE)<br>03 ADD DEVICE TO TEST<br>04 XX STOP DA XX TO TEST<br>05XX RETURN DA XX TO TEST<br>07XX VE DANGE DA XX TO YY (SAME DEVICE TYPE)<br>07XX LOAD YOUR DISKETTE THE TEST MADE (XX MUST BE F03 DEVICE ADDRESS DEVICE TYPE ENTER *w@@* ### USE THE 4964 THIS TIME F0248 BILL ANY DCB <sup>1</sup> S BE CHAINED? ENTER **aaa**<br> **aba \*\*\*\*\*\*\*\* #ASSUME WE WILL NOT<br>
SELECT COMMAND IS) FOR DA 02<br>
01 DEFAULT=RECALIBRATE, SEEK, READ SECTOR ID, WRITE SECTOR ID<br>
03 DEFAULT=RECALIBRATE, SEEK, READ SECTOR ID, WRITE SECTOR ID<br>
03 PREPARE<br>
04 READ ID** ###AN \* FOLLOWING A STORAGE ADDRESS IS ADDRESSING THAT IS NOT D IRECT.

```
10 READ VERIFY<br>ENTER
F030FOD090A10 
LEVEL TO INTERRUPT 
ENTER 
@@@ PREPARE TO LEVEL 2 
F0002 
IS THE 1 I 1 BIT REQUIRED ENTER 
ENTER<br>@@@<br>@@@ TURN ON THE 'I' BIT
1<br>SEEK DIFFERENCE
ENTER 
                         @@@ ### SEEK TO CYLINDER 64 
FOO64<br>FORWARD SEEK?<br>ENTER
@@@ ###YES,BECAUSE WE JUST RECALIBRATED 
1 ###AGAIN AN ECP COMMAND FOR YES 
HEAD<br>ENTER
                        ### USE HEAD 1
F0001 
SECTOR SIZE 
ENTER 
                         @@@ ### USE A SECTOR SIZE OF 256 
F0256<br>SECTOR SIZE<br>ENTER<br>@@@<br>@@@<br>F0001______
BYTE COUNT 
ENTER 
@@@ ### USE A BYTE COUNT OF 256 
F0256 
DO YOU WANT TO WRITE THE DATA JUST READ? 
ENTER 
@@@ ###DO YOU WANT TO WRITE THE DATA JUST READ? 
1 ###NOTE AN ECP COMMAND FOR YES 
SELECT THE CORRECT OPTION(S) 01 START 
02 STOP AFTER EACH PASS (PRESS START KEY TO CONTINUE)<br>03 ADD DEVICE TO TEST<br>04XX STOP DA XX TO TEST<br>05XX RETURN DA XX TO TEST<br>05XX RETURN DA XX TO TY (SAME DEVICE TYPE)<br>06XXY CHANGE DA XX TO YY (SAME DEVICE TYPE)<br>08XX LOAD
COMMAND (S) ENTER 
@@@ ###OPTION 4 STOP TESTING DEVICE ADDRESS 00 
F0400 
SELECT THE CORRECT OPTION(S) 01 START 
02 STOP AFTER EACH PASS (PRESS START KEY TO CONTINUE)<br>04 ADDRESS DEVICE TO TEST<br>04XX STOP DA XX<br>05XX RETURN DA XX TO TEST<br>07XX KEEP ON DISKETTE THE TEST HADE(XX MUST BE 00-07)<br>07XX KEEP ON DISKETTE THE TEST HADE(XX MUST BE
\frac{ENTER}{\tilde{a}\tilde{a}\tilde{a}}
```
@@@ ###PREPARE. RECALIBRATE. SEEK, READ DATA, WRITE DATA, READ VERIFY

@@@ ###ENTER THE ECP COMMAND 7 TO STOP DEVICE TESTING

21SEP79 EC375482 PEC755448 PN4414043 MAP 0017-17

 $\sim 10^{-5}$ 

MAP 0017-18

 $\sim$   $-$ 

YPE 40. WHEN DEVICE TYPE 40 IS SELECTED THE FRIEND SUPERVISOR WILL REQUEST, THE ROUTINE<br>FOR THIS DEVICE TYPE,TO BE LOADED INTO STORAGE AT HEXADECIMAL LOCATION 1900.<br>THE FOLLOWING MESSAGES WILL BE DISPLAYED FOR DA 00

THE COMMAND(S) NECESSARY FOR THIS TEST MAY BE ENTERED AT THIS TIME.<br>WHEN THE COMMAND(S) HAVE BEEN ENTERED THIS ROUTINE WILL DO A READ ID TO THE<br>DEVICE ADDRESS SPECIFIED. IF THE RESULT OF THE READ ID IS NOT EQUAL TO THE THIS O.K?

> IR THE TEST THE DEVICE WILL BE PREPARED TO ITERRUPT THE 'I' BIT MUST BE SET ON IN THE

PATTERN? PATTERN TO BE MOVED TO THE DATA AREA<br>FION

IAS NOT THEN THE STATEMENT WILL BE

SSAGE WILL BE

WIROL WILL BE RETURNED TO THE FRIEND

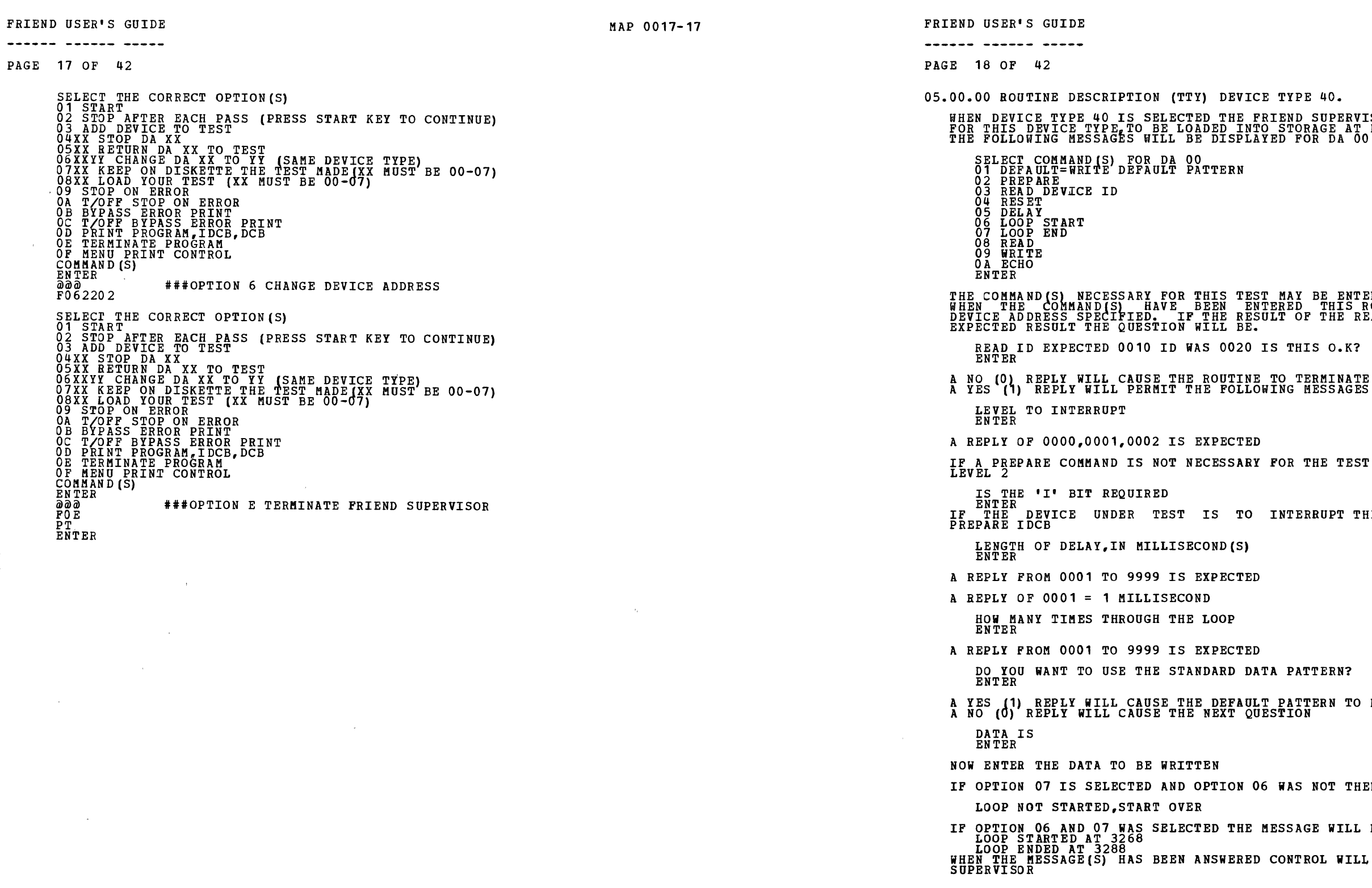

## <u>------ ------ ----</u>

PAGE 19 OF 42

FRIEND USER'S GUIDE ------- ------ -----

06.00.00 ROUTINE DESCRIPTION (4979) DEVICE TYPE 44. WHEN DEVICE TYPE 44 IS SELECTED THE FRIEND SUPERVISOR WILL REQUEST, THE ROUTINE<br>FOR THIS DEVICE TYPE,TO BE LOADED INTO STORAGE AT HEXADECIMAL LOCATION 1900.<br>THE FOLLOWING MESSAGES WILL BE DISPLAYED FOR DA 04 SELECT COMMAND(S) FOR DA 04<br>01 DEFAULT= WRITE, SHIFT UP 1<br>02 DEFAULT=READ, WRITE<br>03 PREPARE<br>04 READ DEVICE ID<br>05 READ DEVICE ID<br>06 LOOP START<br>07 LOOP START<br>09 READ<br>09 READ<br>09 READ ENTER THE COMMAND(S) NECESSARY FOR THIS TEST MAY BE ENTERED AT THIS TIME.<br>WHEN THE COMMAND(S) HAVE BEEN ENTERED THIS ROUTINE WILL DO A READ<br>DEVICE ADDRESS SPECIFIED. IF THE RESULT OF THE READ ID IS NOT<br>EXPECTED RESULT THE QUESTI READ ID EXPECTED 0406 ID WAS 0020 IS THIS O.K?<br>ENTER A NO (O) REPLY WILL CAUSE THE ROUTINE TO TERMINATE<br>A YES (1) REPLY WILL PERMIT THE FOLLOWING MESSAGES LEVEL TO INTERRUPT<br>ENTER A REPLY OF 0000,0001,0002 IS EXPECTED ID TO THE EQUAL TO THE IF A PREPARE COMMAND IS NOT NECESSARY FOR THE TEST THE DEVICE WILL BE PREPARED TO LEVEL 2 IS THE 'I' BIT REQUIRED<br>ENTER<br>ENTER ENTER<br>IF THE DEVICE UNDER TEST IS TO INTERRUPT THE 'I' BIT MUST BE SET ON IN THE<br>BREBABB TOCE PREPARE IDCB WILL ANY DCB'S BE CHAINED? ENTER A NO (0) REPLY WILL NOT PERMIT ANY MORE MESSAGES CONCERNING A CHAINED DCB A YES (1) REPLY WILL CAUSE THE FOLLOWING MESSAGE FOR EACH DCB DO YOU WANT THE CHAIN BIT ON? A REPLY OF NO (0) OR YES (1) IS EXPECTED LENGTH OF DELAY, IN MILLISECOND(S) A REPLY FROM 0001 TO 9999 IS EXPECTED A REPLY OF 0001 = 1 MILLISECOND HOW MANY TIMES THROUGH THE LOOP ENTER A REPLY FROM 0001 TO 9999 IS EXPECTED BYTE COUNT ENTER THIS IS THE BYTE COUNT IN DECIMAL FOR THE DCB DO YOU WANT TO USE THE STANDARD DATA PATTERN? ENTER A YES (1) REPLY WILL CAUSE THE DEFAULT PATTERN TO BE MOVED TO THE DATA AREA<br>A NO (0) REPLY WILL CAUSE THE NEXT QUESTION DATA IS<br>ENTER<br>NOW ENTER THE DATA TO BE WRITTEN IF OPTION 08 IS SELECTED AND OPTION 07 WAS NOT THEN THE STATEMENT WILL BE LOOP NOT STARTED,START OVER IF OPTION 07 AND 08 WAS SELECTED THE MESSAGE WILL BE 21SEP79 EC375482 PEC755448 PN4414043 MAP 0017-19

PAGE 20 OF 42

LOOP STARTED AT 3268<br>LOOP ENDED AT 3288<br>WHEN THE MESSAGE(S) HAS BEEN ANSWERED CONTROL WILL BE RETURNED TO THE FRIEND<br>SUPERVISOR

FRIEND USER'S GUIDE ------- ------ ----PAGE 22 OF 42 CYLINDER NUMBER ENTER ENTER THE CYLINDER NUMBER(DECIMAL VALUE) SECTOR SIZE<br>ENTER<br>ENTER ENTER THE CORRECT SECTOR SIZE(0128/0256/0512) SECTOR NUMBER<br>ENTER<br>ENTER THE CORRECT SECTOR NUMBER(DECIMAL0001-0015) HEAD ENTER ENTER THE CORRECT HEAD NUMBER(OOOO OR 0001) FORMAT WORD ENTER<br>ENTER THE WORD TO USE TO FORMAT THE TRACK BYTE COUNT ENTER THIS IS THE BYTE COUNT IN DECIMAL FOR THE DCB DO YOU WANT TO USE THE STANDARD DATA PATTERN?<br>ENTER A YES 11) REPLY WILL CAUSE THE DEFAULT PATTERN TO BE MOVED TO THE DATA AREA A NO (0) REPLY WILL CAUSE THE NEXT QUESTION HOW MANY WORDS OF DATA ENTER<br>ENTER THE NUMBER OF WORDS OF DATA(DECIMAL NUMBER) DATA IS ENTER NOW ENTER THE DATA TO BE WRITTEN IF OPTION 08 IS SELECTED AND OPTION 07 WAS NOT THEN THE STATEMENT WILL BE LOOP NOT STARTED,START OVER IF OPTION 07 AND 08 WAS SELECTED THE MESSAGE WILL BE<br>LOOP STARTED AT 3268

21SEP79 PN4414043 EC375482 PEC755448 MAP 0017-21

FRIEND USER'S GUIDE **MAP 0017-21** <u> aaadaa aaaada aaaa.</u> PAGE 21 OF 42 07.00.00 ROUTINE DESCRIPTION (4964) DEVICE TYPE 48. WHEN DEVICE TYPE 48 IS SELECTED THE FRIEND SUPERVISOR WILL REQUEST, THE ROUTINE<br>FOR THIS DEVICE TYPE,TO BE LOADED INTO STORAGE AT HEXADECIMAL LOCATION 1900.<br>THE FOLLOWING MESSAGES WILL BE DISPLAYED FOR DA 02 SELECT COMMAND (S) FOR DA 02<br>02 DEFAULT=RECALIBRATE, SEEK, READ SECTOR ID<br>02 DEFAULT=RECALIBRATE, SEEK, READ SECTOR ID<br>04 READ DEVICE ID<br>05 READ DEVICE ID<br>05 READ DEVICE ID<br>07 LOOP END<br>07 LOOP END<br>07 READ VERIFA<br>08 READ VE SOME COMMAND (S) WHEN USED COULD DESTROY CUSTOMER DATA INTEGRITY THE COMMAND(S) NECESSARY FOR THIS TEST MAY BE ENTERED AT THIS TIME. WHEN THE COMMAND(S) HAVE BEEN ENTERED THIS-ROUTINE-WILL-DO-A-READ-ID-TO-THE<br>DEVICE-ADDRESS-SPECIFIED. IF THE RESULT OF THE READ-ID-IS-NOT-EQUAL-TO-THE<br>EXPECTED-RESULT-THE-QUESTION-WILL-BE. READ ID EXPECTED 0106 ID WAS 0020 IS THIS O.K? ENTER A NO (0) REPLY WILL CAUSE THE ROUTINE TO TERMINATE A YES (1) REPLY WILL PERMIT THE FOLLOWING MESSAGES LEVEL TO INTERRUPT ENTER A REPLY OF 0000,0001,0002 IS EXPECTED IF A PREPARE COMMAND IS NOT NECESSARY FOR THE TEST THE DEVICE WILL BE PREPARED TO<br>LEVEL 2 IS THE 'I' BIT REQUIRED<br>ENTER<br>The Source Enter and ENTER<br>IF THE DEVICE UNDER TEST IS TO INTERRUPT THE 'I' BIT MUST BE SET ON IN THE<br>PREPARE IDCB WILL ANY DCB'S BE CHAINED? ENTER A NO (0) REPLY WILL NOT PERMIT ANY MORE MESSAGES CONCERNING A CHAINED DCB.<br>A YES (1) REPLY WILL CAUSE THE FOLLOWING MESSAGE FOR EACH DCB DO YOO WANT THE CHAIN BIT ON? A REPLY OF NO (0) OR YES (1) IS EXPECTED LENGTH OF DELAY,IN MILLISECOND(S) ENTER A REPLY FROM 0001 TO 9999 IS EXPECTED A REPLY OF 0001 = 1 MILLISECOND HOW MANY TIMES THROUGH THE LOOP ENTER A REPLY FROM 0001 TO 9999 IS EXPECTED IF A SEEK COMMAND IS NECESSARY THIS MESSAGE IS DISPLAYED SEEK DIFFERENCE<br>ENTER ENTER THE NUMBER OF CYLINDERS TO SEEK(DECIMAL NUMBER) FORWARD SEEK?<br>ENTER<br>A NO (0) REPLY WILL CAUSE A NEGATIVE SEEK<br>A YES (1) REPLY WILL CAUSE A POSITIVE SEEK  $\Delta$ 

MAP 0017-22

LOOP ENDED AT 3288<br>WHEN THE MESSAGE(S) HAS BEEN ANSWERED CONTROL WILL BE RETURNED TO THE FRIEND<br>SUPERVISOR

 $\pm$ 

# ------ ------ ----PAGE 23 OF 42

08.00.00 ROUTINE DESCRIPTION (4974) DEVICE TYPE 64.

```
WHEN DEVICE TYPE 64 IS SELECTED THE FRIEND SUPERVISOR WILL REQUEST, THE ROUTINE<br>FOR THIS DEVICE TYPE,TO BE LOADED INTO STORAGE AT HEXADECIMAL LOCATION 1900.<br>THE FOLLOWING MESSAGES WILL BE DISPLAYED FOR DA 01
      SELECT COMMANDIS) FOR DA 01<br>01 DEFAULT=PRINT A CHARACTER IN ONE COLUMN<br>02 PREPARE<br>03 READ DEVICE ID<br>04 RESET<br>05 DELAY<br>05 DELAY<br>06 LOOP START<br>06 LOOP END<br>08 WRITE<br>08 WRITE
THE COMMAND(S) NECESSARY FOR THIS TEST MAY BE ENTERED AT THIS TIME. 
 WHEN THE COMMAND(S) HAVE BEEN ENTERED THIS ROUTINE WILL DO A READ<br>DEVICE ADDRESS SPECIFIED. IF THE RESULT OF THE READ ID IS NOT<br>EXPECTED RESULT THE QUESTION WILL BE.
     READ ID EXPECTED 0206 ID WAS 0020 IS THIS O.K?<br>ENTER
 A NO (01 REPLY WILL CAUSE THE ROUTINE TO TERMINATE 
A YES (i) REPLY WILL PERMIT THE FOLLOWING MESSAGES 
      LEVEL TO INTERRUPT 
      ENTER 
A REPLY OF 0000,0001,0002 IS EXPECTED 
                                                                                                                          ID TO THE 
EQUAL TO THE 
 IF A PREPARE COMMAND IS NOT NECESSARY FOR THE TEST THE DEVICE WILL BE PREPARED TO<br>LEVEL 2
      IS THE 'I' BIT REQUIRED<br>ENTER ______ _____ ________
 ENTER<br>IF THE DEVICE UNDER TEST IS TO INTERRUPT THE 'I' BIT MUST BE SET ON IN THE<br>PREPARE IDCB
      WILL ANY DCB'S BE CHAINED?<br>ENTER
 A NO (O) REPLY WILL NOT PERMIT ANY MORE MESSAGES CONCERNING A CHAINED DCB.<br>A YES (1) REPLY WILL CAUSE THE FOLLOWING MESSAGE FOR EACH DCB
 DO YOU WANT THE CHAIN BIT ON? 
A REPLY OF NO (0) OR YES (1) IS EXPECTED 
 8 LINES PER INCH?<br>A REPLY OF NO (0) OR YES (1) IS EXPECTED
 ENSURE THE MICRO CODE TO SUPPORT 8 LINES MUST BE LOADED BEFORE SELECTING THIS<br>OPTION
 A COMMAND OF 01 WILL CAUSE THIS MESSAGE<br>WHICH COLUMN IS THE CHARACTER TO BE PRINTED<br>ENTER<br>ENTER THE COLUMN NUMBER (DECIMAL NUMBER 0001-0132)
      WHICH CHARACTER<br>ENTER
ENTER A CHARACTER TO BE PRINTED
     IS FORMS CONTROL NEEDED? 
 ENTER<br>ENTER A YES (1) OR NO (0)
     FORMS LENGTH AND OVER FLOW LINE<br>ENTER
ENTER THE FORMS LENGTH IN BYTE O AND THE LINE TO OVERFLOW TO IN BYTE 1
 SKIP MODIFIER OR SPACE MODIFIER<br>ENTER<br>ENTER THE SKIP MODIFIER IN BYTE 0 OR THE SPACE MODIFIER IN BYTE 1<br>THE FOLLOWING IS A SKIP OF 0 AND A SPACE OF 2 LINES<br>FOOO2
      IS THE RETRY BIT NEEDED? 
ENTER
```
21SEP79 EC375482 PEC755448 PN4414043 MAP 0017-23

**FRIEND USER'S GUIDE MAP 0017-24** ------ ------ -----PAGE 24 OF 42 ENTER A YES (1) OR A NO (0)<br>IF THE RETRY BIT IS ON IN THE DCB THE ATTACHMENT WILL ATTEMPT TO COMPLETE THE<br>LAST I/O COMMAND. LENGTH OF DELAY, IN MILLISECOND(S) A REPLY FROM 0001 TO 9999 IS EXPECTED A REPLY OF  $0001 = 1$  MILLISECOND HOW MANY TIMES THROUGH THE LOOP ENTER A REPLY FROM 0001 TO 9999 IS EXPECTED BYTE COUNT ENTER THIS IS THE BYTE COUNT IN DECIMAL FOR THE DCB DO YOU WANT TO OSE THE STANDARD DATA PATTERN? ENTER A YES (1) REPLY WILL CAUSE THE DEFAULT PATTERN TO BE MOVED TO THE DATA AREA<br>A NO (0) REPLY WILL CAUSE THE NEXT QUESTION DATA IS ENTER NOW ENTER THE DATA TO BE WRITTEN IF OPTION 07 IS SELECTED AND OPTION 06 WAS NOT THEN THE STATEMENT WILL BE LOOP NOT STARTED, START OVER IF OPTION 06 AND 07 WAS SELECTED THE MESSAGE WILL BE<br>LOOP STARTED AT 3268<br>....100P ENDED AT 3288 ....

```
WHEN THE MESSAGE(S) HAS BEEN ANSWERED CONTROL WILL BE RETURNED TO THE FRIEND<br>SUPERVISOR
```
------ ------ -----PAGE 25 OF 42 09.00.00 ROUTINE DESCRIPTION (4973) DEVICE TYPE 68. WHEN DEVICE TYPE 68 IS SELECTED THE FRIEND SUPERVISOR WILL REQUEST, THE ROUTINE<br>FOR THIS DEVICE TYPE,TO BE LOADED INTO STORAGE AT HEXADECIMAL LOCATION 1900.<br>THE FOLLOWING MESSAGES WILL BE DISPLAYED FOR DA 05 SELECT COMMAND(S) FOR DA 05<br>01 DEFAULT=PRINT A CHARACTER IN ONE COLUMN<br>02 DEFAULT=PRINT ONE CHARACTER IN EVERY COLUMN<br>03 PREPARE<br>04 READ DEVICE ID<br>06 RESET<br>06 LOOP START<br>07 LOOP START<br>09 WRITE<br>09 WRITE THE COMMAND(S) NECESSARY FOR THIS TEST MAY BE ENTERED AT THIS TIME.<br>WHEN THE COMMAND(S) HAVE BEEN ENTERED THIS ROUTINE WILL DO A READ ID TO THE<br>DEVICE ADDRESS SPECIFIED. IF THE RESULT OF THE READ ID IS NOT EQUAL TO THE<br>EXP READ ID EXPECTED 0306 ID WAS 0020 IS THIS O.K? ENTER A NO (O) REPLY WILL CAUSE THE ROUTINE TO TERMINATE<br>A YES (1) REPLY WILL PERMIT THE FOLLOWING MESSAGES LEVEL TO INTERRUPT<br>ENTER A REPLY OF 0000,0001,0002 IS EXPECTED IF A PREPARE COMMAND IS NOT NECESSARY FOR THE TEST THE DEVICE WILL BE PREPARED TO LEVEL 2 IS THE 'I' BIT REQUIRED<br>ENTER<br>IF THE DEVICE UNDER TEST IS TO INTERRUPT THE 'I' BIT MUST BE SET ON IN THE<br>PREPARE IDCB WILL ANY DCB'S BE CHAINED?<br>ENTER A NO (0) REPLY WILL NOT PERMIT ANY MORE MESSAGES CONCERNING A CHAINED DCB.<br>A YES (1) REPLY WILL CAUSE THE FOLLOWING MESSAGE FOR EACH DCB DO YOU WANT THE CHAIN BIT ON? A REPLY OF NO (0) OR YES (1) IS EXPECTED 8 LINES PER INCH? A REPLY OF NO (0) OR YES (1) IS EXPECTED A COMMAND OF 01 WILL CAUSE THIS MESSAGE<br>WHICH COLUMN IS THE CHARACTER TO BE PRINTED<br>----ENTER - 22 THE HOUSE (10231111 HOURDE 2004 2 ENTER THE COLUMN NUMBER (DECIMAL NUMBER 0001•0132) WHICH CHARACTER ENTER ENTER A CHARACTER TO BE PRINTED IS FORMS CONTROL NEEDED? ENTER<br>ENTER A YES (1) OR NO (0) FORMS LENGTH AND OVERFLOW LINE ENTER ENTER THE FORMS LENGTH IN BYTE O AND THE LINE TO OVERFLOW TO IN BYTE 1 SKIP MODIFIER OR SPACE MODIFIER ENTER<br>ENTER THE SKIP MODIFIER IN BYTE 0 OR THE SPACE MODIFIER IN BYTE 1<br>THE FOOLDWING IS A SKIP OF 0 AND A SPACE OF 2 LINES<br>FOOO2 IS THE RETRY BIT NEEDED?<br>ENTER<br>ENTER A YES (1) OR A NO (0)<br>IF THE RETRY BIT IS ON IN THE DCB THE ATTACHMENT WILL ATTEMPT TO COMPLETE THE<br>LAST I/O COMMAND. 21SEP79 PN4414043 EC375482 PEC755448

FRIEND USER'S GUIDE ------- ------ ----PAGE 26 OF 42 LENGTH OF DELAY, IN MILLISECOND(S)<br>ENTER A REPLY FROH 0001 TO 9999 IS EXPECTED A REPLY OF 0001 = 1 MILLISECOND HOW MANY TIMES THROUGH THE LOOP ENTER A REPLY FROM 0001 TO 9999 IS EXPECTED BYTE COUNT ENTER THIS IS THE BYTE COUNT IN DECIMAL FOR THE DCB DO YOU WANT TO USE THE STANDARD DATA PATTERN? ENTER A YES (1) REPLY WILL CAUSE THE DEFAULT PATTERN TO BE MOVED TO THE DATA AREA<br>A NO (0) REPLY WILL CAUSE THE NEXT QUESTION DATA IS ENTER NOW ENTER THE DATA TO BE WRITTEN LF OPTION 08 IS SELECTED AND OPTION 07 WAS NOT THEN THE STATEMENT WILL BE LOOP NOT STARTED, START OVER IF OPTION 07 AND 08 WAS SELECTED THE MESSAGE WILL BE<br>| LOOP STARTED AT 3268<br>| LOOP ENDED AT 3288<br>WHEN THE MESSAGE(S)| HAS BEEN ANSWERED CONTROL WILL BE RETURNED TO THE FRIEND<br>SUPERVISOR

MAP 0017~25

FRIEND USER'S GUIDE **MAP 0017-25** 

 $\mathcal{F}_\mathrm{c}$ 

MAP 0017-26

### ------ ------ ----

PAGE 27 OF 42

10.00.00 ROUTINE DESCRIPTION (4962) DEVICE TYPE 78.

WHEN DEVICE TYPE 78 IS SELECTED THE FRIEND SUPERVISOR WILL REQUEST, THE ROUTINE<br>FOR THIS DEVICE TYPE, TO BE LOADED INTO STORAGE AT HEXADECIMAL LOCATION 1900. THE FOLLOWING MESSAGES WILL BE DISPLAYED FOR DA 03 **SELECT COMMAND(S) FOR DA 03<br>O1 DEFAULT=RECALIBRATE, SEEK, READ SECTOR ID, WRITE SECTOR ID<br>O2 DEFAULT=RECALIBRATE, SEEK, READ SECTOR ID, WRITE SECTOR ID<br>O4 READ DEVICE ID<br>O6 READ DEVICE ID<br>O6 DELAY<br>O6 DELAY<br>O6 DELAY<br>O6 DEL** THE COMMAND(S) NECESSARY FOR THIS TEST MAY BE ENTERED AT THIS TIME.<br>WHEN THE COMMAND(S) HAVE BEEN ENTERED THIS ROUTINE WILL DO A READ ID TO THE<br>DEVICE ADDRESS SPECIFIED. IF THE RESULT OF THE READ ID IS NOT EQUAL TO THE<br>EXP READ ID EXPECTED OOAA ID WAS 0020 IS THIS O.K? ENTER A NO (O) REPLY WILL CAUSE THE ROUTINE TO TERMINATE<br>A YES (1) REPLY WILL PERMIT THE FOLLOWING MESSAGES LEVEL TO INTERRUPT<br>ENTER A REPLY OF 0000,0001,0002 IS EXPECTED IF A PREPARE COMMAND IS NOT NECESSARY FOR THE TEST THE DEVICE WILL BE PREPARED TO IS THE 'I' BIT REQUIRED<br>ENTER<br>ENTER PAUSSE UNDER TH ENTER<br>IF THE DEVICE UNDER TEST IS TO INTERRUPT-THE 'I' BIT-MUST-BE-SET-ON-IN-THE<br>PREPARE-IDCB WILL ANY DCB'S BE CHAINED? ENTER A NO (O) REPLY WILL NOT PERMIT ANY MORE MESSAGES CONCERNING A CHAINED DCB.<br>A YES (1) REPLY WILL CAUSE THE FOLLOWING MESSAGE FOR EACH DCB DO YOU WANT THE CHAIN BIT ON?<br>A REPLY OF NO (0) OR YES (1) IS EXPECTED IF A SEEK COMMAND IS NECESSARY THIS MESSAGE IS DISPLAYED<br>SEEK DIFFERENCE<br>ENTER<br>ENTER THE NUMBER OF CYLINDERS TO SEEK(DECIMAL NUMBER) FORWARD SEEK?<br>ENTER<br>A NO (O) REPLY WILL CAUSE A NEGATIVE SEEK<br>A YES (1) REPLY WILL CAUSE A POSITIVE SEEK  $\sim 10$ CYLINDER NUMBER ENTER ENTER THE CYLINDER NUMBER(DECIMAL VALUE) SECTOR NUMBER ENTER ENTER THE CORRECT SECTOR NUMBER(DECIMAL 0000-0059) IS THIS A FIXED HEAD?<br>A RENTER<br>A REPLY OF NO 10) OR YES 11<br>IF IT IS A FIXED HEAD THEN THE HEAD VALUE IS 0000-0007 21SEP79 PN4414043 EC375482

PEC755448 MAP 0017-27

PAGE 28 OF 42 HEAD ENTER<br>ENTER THE CORRECT HEAD NUMBER (0000 OR 0001) LENGTH OF DELAY, IN MILLISECOND(S) A REPLY FROM 0001 TO 9999 IS EXPECTED A REPLY OF 0001 = 1 MILLISECOND HOW MANY TIMES THROUGH THE LOOP ENTER A REPLY FROM 0001 TO 9999 IS EXPECTED BYTE COUNT ENTER THIS IS rHE BYTE COUNT IN DECIMAL FOR THE DCB DO YOU WANT TO USE THE STANDARD DATA PATTERN? ENTER A YES (1) REPLY WILL CAUSE THE DEFAULT PATTERN TO BE MOVED TO THE DATA AREA<br>A NO (0) REPLY WILL CAUSE THE NEXT QUESTION DATA IS ENTER NOW ENTER THE DATA TO BE WRITTEN IF OPTION 08 IS SELECTED AND OPTION 07 WAS NOT THEN THE STATEMENT WILL BE LOOP NOT STARTED,START OVER lF OPTION 07 AND 08 WAS SELECTED THE MESSAGE WILL BE

" LOOP STARTED AT 3268<br>LOOP ENDED AT 3288<br>WHEN THE MESSAGE(S) HAS BEEN ANSWERED CONTROL WILL BE RETURNED TO THE FRIEND<br>SUPERVISOR

MAP 0017-28

**FRIEND USER'S GUIDE MAP 0017-29** ------ ------ ----PAGE 29 OF 42 11.00.00 ROUTINE DESCRIPTION (49B2 AI) DEVICE TYPE AB. WHEN DEVICE TYPE A8 IS SELECTED THE FRIEND SUPERVISOR WILL REQUEST, THE ROUTINE<br>FOR THIS DEVICE TYPE,TO BE LOADED INTO STORAGE AT HEXADECIMAL LOCATION 1900.<br>THE FOLLOWING MESSAGES WILL BE DISPLAYED FOR DA 61 SELECT COMMAND(S) FOR DA 61<br>01 PREPARE<br>02 READ DEVICE ID<br>03 RESET<br>04 DELAY<br>06 LOOP START<br>06 LOOP END<br>07 CONVERT AI<br>09 READ ANALOG DIGITAL CONVERTER<br>09 CONVERT DIAGNOSTIC VOLTAGE<br>0A CONVERT DIAGNOSTIC VOLTAGE<br>ENTER THE COMMAND(S) NECESSARY FOR THIS TEST MAY BE ENTERED AT THIS TIME.<br>WHEN THE COMMAND(S) HAVE BEEN ENTERED THIS ROUTINE WILL DO A READ ID TO THE<br>DEVICE ADDRESS SPECIFIED. IF THE RESULT OF THE READ ID IS NOT EQUAL TO THE<br>EXP NO AI FEATURE AT THE BASE ADDRESS IS THIS O.K? ENTER NO MULTIPLEXER AT THIS ADDRESS IS THIS O.K? ENTER A NO (0) REPLY TO EITHER QUESTION WILL TERMINATE THE ROUTINE A YES (1) REPLY WILL PERMIT THE FOLLOWING MESSAGES LEVEL TO INTERRUPT ENTER A REPLY OF 0000,0001,0002 IS EXPECTED IF A PREPARE COMMAND IS NOT NECESSARY FOR THE TEST THE DEVICE WILL BE PREPARED TO<br>LEVEL 2 IS THE 'I' BIT REQUIRED<br>ENTER<br>IF THE DEVICE UNDER TEST IS TO INTERRUPT THE 'I' BIT MUST BE SET ON IN THE<br>PREPARE IDCB LENGTH OF DELAY, IN MILLISECOND(S) A REPLY FROM 0001 TO 9999 IS EXPECTED A REPLY OF 0001 = 1 MILLISECOND HOW MANY TIMES THROUGH THE LOOP ENTER A REPLY FROM 0001 TO 9999 IS EXPECTED IF OPTION 06 IS SELECTED AND OPTION 05 WAS NOT THEN THE STATEMENT WILL BE LOOP NOT STARTED,START OVER IF OPTION 05 AND 06 WAS SELECTED THE MESSAGE WILL BE LOOP STARTED AT 3268 LOOP ENDED AT 32BB WHICH CHANNEL ENTER A REPLY OF 0000-0007 IS EXPECTED FOR THE REED RELAY MULTIPLEXER A REPLY OF 0000-0015 IS EXPECTED FOR THE SOLID TYPE MULTIPLEXER WHAT IS THE SAMPLE RATE<br>ENTER A REPLY OF 0001-0004 IS EXPECTED. THE SAMPLE RATE IS THE NUMBER OF TIMES PER<br>SECOND THE CONVERT AI IS EXECUTED. THIS SAMPLE RATE IS VALID FOR THE REED RELAY<br>MULTIPLEXER ONLY IS ZERO CORRECTION REQUIRED? A REPLY OF YES (1) OR NO (0) IS EXPECTED. THIS IS VALID FOR THE SOLID TYPE 21SEP79 PN4414043 EC375482 PEC755448 MAP 0017-29

------ -·---- ---~- PAGE 30 OF 42 MULTIPLEXER WHAT IS THE RANGE<br>ENTER A REPLY OF 0001-0007<br>RANGE GAIN<br>0001 1 0002<br>0003 25 888~ 11rn 0006 250 *0001* 500 IS EXPECTED<br>
INPUT LEVEL<br>
5V (SOLID TYPE)<br>
5V TO -500MV<br>
500MV<br>
100MV<br>
100MV<br>
50MV<br>
20MV<br>
10MV RELAY) IF OPTION 08 IS SELECTED THE MESSAGE WILL BE DO YOU WANT TO WRITE THE DATA TO THE CONSOLE LED'S? ENTER A YES (1) OR NO (0) IS EXPECTED<br>IF YES (1) IS SELECTED THE DATA IN THE CONSOLE LED'S WILL BE: LED 0 IS THE SIGN<br>BIT (0) POSITIVE 1 NEGATIVE),LED'S 1-12 WILL BE A BINARY REPRESENTATION OF THE<br>INPUT VOLTAGE, LED'S 13-15 WILL WHEN THE MESSAGE(S) HAS BEEN ANSWERED CONTROL WILL BE RETURNED TO THE FRIEND<br>SUPERVISOR

FRIEND USER'S GUIDE

MAP 0017-30

 $\sim 10^{11}$ 

# ------ ------ ----

## PAGE 31 OF 42

12.00.00 ROUTINE DESCRIPTION (4982-AO) DEVICE TYPE A9.

WHEN DEVICE TYPE A9 IS SELECTED THE FRIEND SUPERVISOR WILL REQUEST, THE ROUTINE<br>FOR THIS DEVICE TYPE,TO BE LOADED INTO STORAGE AT HEXADECIMAL LOCATION 1900.<br>THE FOLLOWING MESSAGES WILL BE DISPLAYED FOR DA 62 SELECT COMMAND(S) FOR DA 62<br>01 READ DEVICE ID<br>02 RESET<br>03 DELAY<br>04 LOOP START<br>06 WRITE AO POINT 0<br>07 WRITE AO POINT 1<br>07 WRITE AO POINT 1<br>07 WRITE AO POINT 1<br>DISCONNECT CUSTOMER INTERFACE<br>ENTER \*\*\*\*\*CAUTION\*\*\*\*\*CAUTION\*\*\*\*\*\*CAUTION\*\*\*\*\*CAUTION\*\*\*\*\*CAUTION\*\*\*\*\* WHEN OPTION 06 OR 07 IS SELECTED AND USED BY FRIEND THE SENSOR I/O SHOULD BE<br>POWERED OFF AND THEN ON BEFORE THE CUSTOMER INTERFACE IS REINSTALLED THE COMMAND(S) NECESSARY FOR THIS TEST MAY BE ENTERED AT<br>WHEN THE COMMAND(S) HAVE BEEN ENTERED THIS ROUTINE<br>DEVICE ADDRESS SPECIFIED. IF THE RESULT OF THE READ ID<br>EXPECTED RESULT THE QUESTION WILL BE. READ ID EXPECTED 8040 ID WAS 0020 IS THIS O.K? ENTER A NO (Ol REPLY WILL CAUSE THE ROUTINE TO TERMINATE A YES (1) REPLY WILL PERMIT THE FOLLOWING MESSAGES LENGTH OF DELAY, IN MILLISECOND(S) A REPLY FROM 0001 TO 9999 IS EXPECTED A REPLY OF  $0001 = 1$  MILLISECOND THIS TIME. WILL DO A READ ID TO THE IS NOT EQUAL TO THE

HOW MANY TIMES THROUGH THE LOOP ENTER

A REPLY FROM 0001 TO 9999 IS EXPECTED

IF OPTION 05 IS SELECTED AND OPTION 04 WAS NOT THEN THE STATEMENT WILL BE

LOOP NOT STARTED, START OVER

IF OPTION 04 AND 05 WAS SELECTED THE MESSAGE WILL BE LOOP STARTED AT 3268 LOOP ENDED AT 3288

WHEN OPTION 06 OR 07 IS SELECTED THE MESSAGES WILL BE<br>WOLTAGE RANGE +5V TO -5V<br>WHAT IS THE VOLTAGE<br>ENTER

F49902344 ### THIS IS THE MAXIMUM POSITIVE VOLTAGE IS THE VOLTAGE POSITIVE? ENTER

```
A YES (1) OR A NO (0) IS EXPECTED
```
2 WORDS OF DATA MUST BE ENTERED FOR THE VOLTAGES<br>EXAMPLE: FXXXXXXX = V.VVVVVV VOLTS<br>THEREFORE: F50000000 = 5.00000000 VOLTS<br>AND F00097656 = 0.0097656 VOLTS

21SEP79 EC375482 PEC755448 PN4414043 MAP 0017-31

 $\sim 10^{-1}$ 

FRIEND USER'S GUIDE

------- ------ ----

PAGE 32 OF 42

\* 2 \* 2.500000 \* 1.250000 \* 1.250000 \*

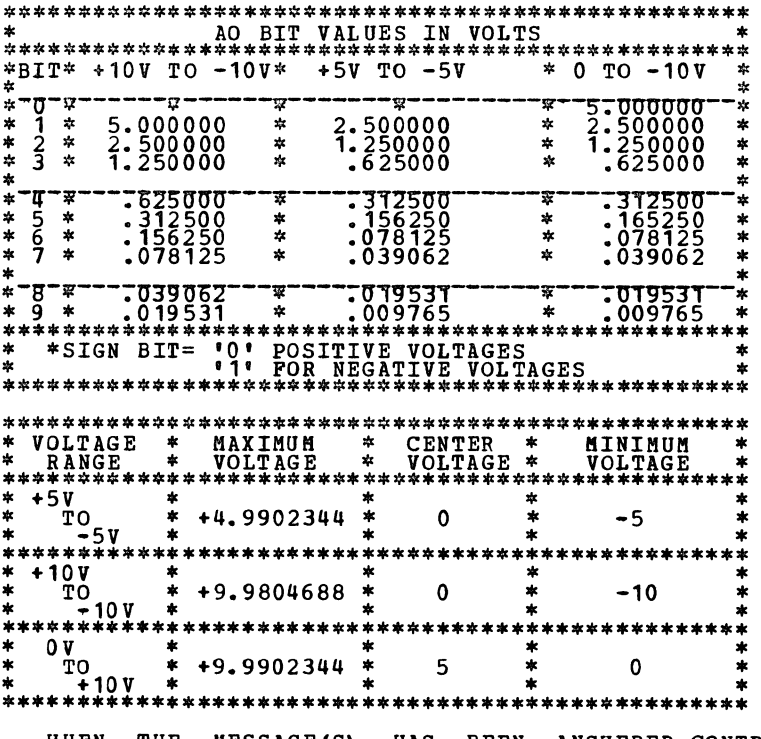

WHEN THE MESSAGE(S) HAS BEEN ANSWERED-CONTROL-WILL BE RETURNED TO THE FRIEND<br>SUPERVISOR

------ ------ -----PAGE 33 OF 42 13.00.00 ROUTINE DESCRIPTION (4982-DI/PI) DEVICE TYPE BO. WHEN DEVICE TYPE BO IS SELECTED THE FRIEND SUPERVISOR WILL REQUEST, THE ROUTINE<br>FOR THIS DEVICE TYPE,TO BE LOADED INTO STORAGE AT HEXADECIMAL LOCATION 1900.<br>THE FOLLOWING MESSAGES WILL BE DISPLAYED FOR DA 63 SELECT COMMAND(S) FOR DA 63<br>02 READ DEVICE ID<br>03 RESET<br>04 DELAY<br>04 DELAY<br>06 LOOP END<br>06 LOOP END<br>07 ARM DI EXTERNAL SYNC<br>07 ARM DI EXTERNAL SYNC<br>09 ARM PI<br>08 READ PI WITH RESET<br>00 READ PI WITH RESET<br>00 READ STATUS<br>ENTER THE COMMAND(S) NECESSARY FOR THIS TEST MAY BE ENTERED AT THIS TIME.<br>WHEN THE COMMAND(S) HAVE BEEN ENTERED THIS ROUTINE WILL DO A READ ID TO THE<br>DEVICE ADDRESS SPECIFIED. IF THE RESULT OF THE READ ID IS NOT EQUAL TO THE<br>EXP NO DI/PI FEATURE AT THIS ADDRESS IS THIS O.K? ENTER A NO (O) REPLY WILL CAUSE THE ROUTINE TO TERMINATE<br>A YES (1) REPLY WILL PERMIT THE FOLLOWING MESSAGES LEVEL TO INTERRUPT<br>ENTER A REPLY OF 0000,0001,0002 IS EXPECTED IF A PREPARE COMMAND IS NOT NECESSARY FOR THE TEST THE DEVICE WILL BE PREPARED TO<br>LEVEL 2 IS THE 'I' BIT REQUIRED<br>ENTER<br>IF THE DEVICE UNDER TEST IS TO INTERRUPT THE 'I' BIT MUST BE SET ON IN THE<br>PREPARE IDCB LENGTH OF DELAY,IN MILLISECOND(S) ENTER A REPLY FROM 0001 TO 9999 IS EXPECTED A REPLY OF 0001 = 1 MILLISECOND HOW MANY TIMES THROUGH THE LOOP ENTER A REPLY FROM 0001 TO 9999 IS EXPECTED IF OPTION 06 IS SELECTED AND OPTION 05 WAS NOT THEN THE STATEMENT WILL BE LOOP NOT STARTED,START OVER IF OPTION 05 AND 06 WAS SELECTED THE MESSAGE WILL BE LOOP STARTED AT 3268 LOOP ENDED AT 3288 IF OPTION 08,0A,0B IS SELECTED THE FOLLOWING MESSAGE WILL BE DISPLAYED<br>DO YOU WANT TO WRITE THE DATA IN THE CONSOLE LED'S?<br>ENTER A YES (1) OR NO (0) IS EXPECTED<br>IF YES (1) IS SELECTED THE CONSOLE LED'S WILL CONTAIN THE 16 BITS OF USER DATA<br>INPUT WHEN THE MESSAGE(S) HAS BEEN ANSWERED CONTROL WILL BE RETURNED TO THE FRIEND SUPERVISOR

**FRIEND USER'S GUIDE MAP 0017-34** ------- ------ -----PAGE 34 OF 42 14.00.00 ROUTINE DESCRIPTION (4982-DO) DEVICE TYPE B4. WHEN DEVICE TYPE B4 IS SELECTED THE FRIEND SUPERVISOR WILL REQUEST, THE ROUTINE<br>FOR THIS DEVICE TYPE,TO BE LOADED INTO STORAGE AT HEXADECIMAL LOCATION 1900.<br>THE FOLLOWING MESSAGES WILL BE DISPLAYED FOR DA 64 SELECT COMMAND(S) FOR DA 64<br>01 READ DEVICE ID<br>02 RESET<br>03 DELAY<br>04 LOOP START<br>06 WRITE DO<br>06 WRITE DO<br>\*\*\*\* CAUTION \*\*\*\* DISCONNECT CUSTOMER INTERFACE ENTER \*\*\*\*\*CAUTION\*\*\*\*\*CAUTION\*\*\*\*\*CAUTION\*\*\*\*\*CAUTION\*\*\*\*\*CAUTION\*\*\*\*\*\* WHEN OPTION O6 IS SELECTED AND USED BY FRIEND THE SENSOR I/O SHOULD BE POWERED<br>OFF AND THEN ON BEFORE THE CUSTOMER INTERFACE IS REINSTALLED THE COMMAND(S) NECESSARY FOR THIS TEST MAY BE ENTERED AT<br>WHEN THE COMMAND(S) HAVE BEEN ENTERED THIS ROUTINE<br>DEVICE ADDRESS SPECIFIED. IF THE RESULT OF THE READ ID<br>EXPECTED RESULT THE QUESTION WILL BE. THIS TIME.<br>WILL DO A READ ID TO THE<br>IS NOT EQUAL TO THE READ ID EXPECTED 8018 ID WAS 0020 IS THIS O.K?<br>ENTER A NO (0) REPLY WILL CAUSE THE ROUTINE TO TERMINATE A YES (1) REPLY WILL PERMIT THE FOLLOWING MESSAGES LENGTH OF DELAY, IN MILLISECOND(S) A REPLY FROM 0001 TO 9999 IS EXPECTED A REPLY OF 0001 = 1 MILLISECOND HOW MANY TIMES THROUGH THE LOOP ENTER A REPLY FROM 0001 TO 9999 IS EXPECTED IF OPTION 05 IS SELECTED AND OPTION 04 WAS NOT THEN THE STATEMENT WILL BE LOOP NOT STARTED,START OVER IF OPTION 04 AND 05 WAS SELECTED THE MESSAGE WILL BE LOOP STARTED AT 3268 LOOP ENDED AT 3288 IF OPTION 06 IS SELECTED THE MESSAGE WILL BE DATA IS<br>ENTER ENTER THE DATA TO BE WRITTEN TO THE DO REGISTER. DATAIS EXPECTED TOBE<br>0000-FFFF WHEN THE MESSAGE(S) HAS BEEN ANSWERED CONTROL WILL BE RETURNED TO THE FRIEND<br>SUPERVISOR

```
FRIEND USER'S GUIDE MAP 0017-33
```
21SEP79 EC375482 PEC755448 PN4414043 MAP 0017-33

15.00.00 ROUTINE DESCRIPTION (4978) DEVICE TYPE 45. WHEN DEVICE TYPE 45 IS SELECTED THE FRIEND SUPERVISOR WILL REQUEST, THE ROUTINE<br>FOR THIS DEVICE TYPE,TO BE LOADED INTO STORAGE AT HEXADECIMAL LOCATION 1900.<br>THE FOLLOWING MESSAGES WILL BE DISPLAYED FOR DA 04 SELECT COMMAND(S) FOR DA 04<br>01 DEFAULT= WRITE, SHIFT UP 1<br>03 DEFAULT=READ, WRITE<br>03 PREPARE<br>03 PREPARE<br>05 RESET<br>05 DELAY<br>05 DELAY<br>09 DEOD START<br>08 LOOP START<br>09 READ -OA WRITE ENTER THE COMMAND(S) NECESSARY FOR THIS TEST MAY BE ENTERED AT THIS TIME.<br>WHEN THE COMMAND(S) HAVE BEEN ENTERED THIS ROUTINE WILL DO A READ ID TO THE<br>DEVICE ADDRESS SPECIFIED. IF THE RESULT OF THE READ ID IS NOT EQUAL TO THE<br>EXP READ ID EXPECTED 040E ID WAS 0020 IS THIS O.K? ENTER A NO (01 REPLY WILL CAUSE THE ROUTINE TO TERMINATE A YES (1) REPLY WILL PERMIT THE FOLLOWING MESSAGES LEVEL TO INTERRUPT<br>ENTER A REPLY OF 0000,0001,0002 IS EXPECTED IF A PREPARE COMMAND IS NOT NECESSARY FOR THE TEST THE DEVICE WILL BE PREPARED TO WILL ANY DCB'S BE CHAINED?<br>ENTER A NO (0) REPLY WILL NOT PERMIT ANY MORE MESSAGES CONCERNING A CHAINED DCB<br>A YES (1) REPLY WILL CAUSE THE FOLLOWING MESSAGE FOR EACH DCB DO YOU WANT THE CHAIN BIT ON? A BEPLY OF NO (0) OR YES (1) IS EXPECTED LENGTH OF DELAY, IN MILLISECOND(S) A REPLY FROM 0001 TO 9999 IS EXPECTED A REPLY OF 0001 = 1 MILLISECOND HOW MANY TIMES THROUGH THE LOOP ENTER A REPLY FROM 0001 TO 9999 IS EXPECTED BYTE COUNT ENTER THIS IS THE BYTE COUNT IN DECIMAL FOR THE DCB DO YOU WANT TO USE THE STANDARD DATA PATTERN? ENTER A YES (1) REPLY WILL CAUSE THE DEFAULT PATTERN TO BE MOVED TO THE DATA AREA<br>A NO (0) REPLY WILL CAUSE THE NEXT QUESTION DATA IS ENTER NOW ENTER THE DATA TO BE WRITTEN IF OPTION 08 IS SELECTED AND OPTION 07 WAS NOT THEN THE STATEMENT WILL BE LOOP NOT STARTED, START OVER IF OPTION 07 AND 08 WAS SELECTED THE MESSAGE WILL BE<br>LOOP STARTED AT 3268<br>....LOOP ENDED AT 3288 WHEN THE MESSAGE(S) HAS BEEN ANSWERED CONTROL WILL BE RETURNED TO THE FRIEND<br>SUPERVISOR

FRIEND USER'S GUIDE THE MAP 0017-35 ------ ------ -----

PAGE 35 OF 42

21SEP79 EC375482 PEC755448 PN4414043 MAP 0017-35

PAGE 36 OF 42 16.00.00 ROUTINE DESCRIPTION (4966) DEVICE TYPE 4A. WHEN DEVICE TYPE 4A IS SELECTED THE FRIEND SUPERVISOR WILL REQUEST, THE ROUTINE<br>FOR THIS DEVICE TYPE,TO BE LOADED INTO STORAGE AT HEXADECIMAL LOCATION 1900.<br>THE FOLLOWING MESSAGES WILL BE DISPLAYED FOR DA FO SELECT COMMAND(S) FOR DA FO<br>01 PREPARE<br>02 READ DEVICE ID<br>03 RESET<br>04 DELAY<br>05 LOOP START<br>06 LOOP END<br>07 SEEK<br>07 SEEK 08 RECALIBRATE HOME<br>
08 RECALIBRATE HEAD<br>
00 RECALIBRATE HEAD NOT LOADED DISKETTE<br>
08 FORMAT TRACK<br>
00 VERIFY TRACK<br>
00 VERIFY (CRC CHECK)<br>
08 READ DATA<br>
06 READ VERIFY (CRC CHECK)<br>
10 READ VERIFY (DATA COMPARE)<br>
11 READ S 13 WRITE DATA (READ VERIFY)<br>\*\*\*\* CAUTION \*\*\*\*<br>SOME COMMAND(S) WHEN USED COULD DESTROY CUSTOMER DATA INTEGRITY<br>ENTER THE COMMAND(S) NECESSARY FOR THIS TEST MAY BE ENTERED AT THIS TIME. WHEN THE COMMAND(S) HAVE BEEN ENTERED THIS ROUTINE WILL DO A READ ID TO THE<br>DEVICE ADDRESS SPECIFIED. IF THE RESULT OF THE READ ID IS NOT EQUAL TO THE<br>EXPECTED RESULT THE QUESTION WILL BE. READ ID EXPECTED 0126 ID WAS 0020 IS THIS O.K?<br>ENTER<br>A NO (0) REPLY WILL CAUSE THE ROUTINE TO TERMINATE<br>A YES (1) REPLY WILL PERMIT THE FOLLOWING MESSAGES LEVEL TO INTERRUPT ENTER A REPLY OF 0000,0001,0002 IS EXPECTED IF A PREPARE COMMAND IS NOT NECESSARY FOR THE TEST THE DEVICE WILL BE PREPARED TO<br>LEVEL 2 IS THE 'I' BIT REQUIRED<br>ENTER<br>IF THE DEVICE UNDER TEST IS TO INTERRUPT THE 'I' BIT MUST BE SET ON IN THE PREPARE IDCB WILL ANY DCB'S BE CHAINED? ENTER<br>A NO (O) REPLY WILL NOT PERMIT ANY MORE MESSAGES CONCERNING A CHAINED DCB.<br>A YES (1) REPLY WILL CAUSE THE FOLLOWING MESSAGE FOR EACH DCB DO YOU WANT THE CHAIN BIT ON?<br>ENTER \_\_ ... ... ... \_\_ ... ... ... A REPLY OF NO (0) OR YES (1) IS EXPECTED LENGTH OF DELAY, IN MILLISECOND (S) A REPLY FROM 0001 TO 9999 IS EXPECTED A REPLY OF 0001 = 1 MILLISECOND HOW MANY TIMES THROUGH THE LOOP ENTER A REPLY FROM 0001 TO 9999 IS EXPECTED IS SUPPRESS EXCEPTION REQUIRED? ENTER A NO (0) OR A YES (1) IS EXPECTED IS AUTOMATIC SEEK REQUIRED? ENTER A NO (0) OR A YES (1) IS EXPECTED IS THE MFM BIT REQUIRED? ENTER

------ ------ ----

21SEP79 EC375482 PN4414043 PEC755448 MAP 0017-36 FRIEND USER'S GUIDE MAP 0017-37 ------ ------ -----PAGE 37 OF 42 A NO (0) OR A YES (1) IS EXPECTED IS THIS A CONTROL AM?<br>ENTER ENTER A NO (0) OR A YES (1) IS EXPECTED CONTROL AM MASK (00,01,02) ENTER ENTER THE CONTROL MASK FOR THE DCB SEEK DIFFERENCE<br>ENTER<br>ENTER THE NUMBER OF CYLINDERS TO SEEK(DECIMAL NUMBER) FORWARD SEEK?<br>ENTER<br>A NO (O) REPLY WILL CAUSE A NEGATIVE SEEK<br>A YES (1) REPLY WILL CAUSE A POSITIVE SEEK CYLINDER NUMBER<br>ENTER<br>ENTER THE CYLINDER NUMBER(DECIMAL VALUE) SECTOR SIZE<br>ENTER<br>ENTER THE CORRECT SECTOR SIZE(0128/0256/0512) SECTOR NUMBER ENTER ENTER THE CORRECT SECTOR NUMBER(DECIMAL0001-0015) HOW MANY SECTORS ENTER<br>ENTER THE NUMBER OF SECTORS REQUIRED FOR THE COMMAND HEAD<br>ENTER<br>ENTER THE CORRECT HEAD NUMBER(0000 OR 0001) FORMAT WORD<br>ENTER<br>ENTER THE WORD TO USE TO FORMAT THE TRACK BYTE COUNT<br>ENTER<br>THIS IS THE BYTE COUNT IN DECIMAL FOR THE DCB DO YOO WANT TO USE THE STANDARD DATA PATTERN? ENTER<br>A YES (1) REPLY WILL CAUSE THE DEFAULT PATTERN TO BE MOVED TO THE DATA AREA<br>A NO (0) REPLY WILL CAUSE THE NEXT QUESTION HOW MANY WORDS OF DATA ENTER ENTER THE NUMBER OF WORDS OF DATA(DECIMAL NUMBER) DO YOU WANT TO COMPARE THE DATA JUST READ?<br>ENTER<br>A ERAD COMMAND WAS FOLLOWED BY A READ VERIFY(DATA COMPARE) IS THE DATA FROM THE<br>READ COMMAND TO BE USED FOR THE COMPARE DO YOO WANT TO WRITE THE DATA JUST READ? ENTER<br>A READ COMMAND WAS FOLLOWED BY A WRITE COMMAND IS THE DATA FROM THE READ COMMAND<br>TO BE USED FOR THE WRITE COMMAND DISKETTE POSITION NUMBER (DECIMAL NUMBER 0001-0023) ENTER THE DISKETTE POSITION TO BE USED IN THE DCB DATA IS<br>ENTER<br>NOW ENTER THE DATA TO BE WRITTEN FILL BYTE  $(00 - FF)$ ENTER<br>ENTER THE FILL BYTE TO BE USED IN A FORMAT COMMAND VERIFY BYTE  $(00 - FF)$ ENTER THE VERIFY BYTE TO BE USED IN A VERIFY COMMAND IF OPTION 08 IS SELECTED AND OPTION 07 WAS NOT THEN THE STATEMENT WILL BE LOOP NOT STARTED,START OVER 21SEP79 PN4414043 EC375482 PEC755448

MAP 0017-37

FRIEND USER'S GUIDE

------ ------ ----

PAGE 38 OF 42

IF OPTION 07 AND 08 WAS SELECTED THE MESSAGE WILL BE<br>| LOOP STARTED AT 3268<br>| LOOP ENDED AT 3288<br>WHEN THE MESSAGE(S) | HAS | BEEN | ANSWERED CONTROL WILL BE RETURNED TO THE FRIEND<br>SUPERVISOR

### MAP 0017-38

PAGE 39 OF 42 17.00.00 ROUTINE DESCRIPTION (4963) DEVICE TYPE 7A. WHEN DEVICE TYPE 7A IS SELECTED THE FRIEND SUPERVISOR WILL REQUEST, THE ROUTINE<br>FOR THIS DEVICE TYPE,TO BE LOADED INTO STORAGE AT HEXADECIMAL LOCATION 1900.<br>THE FOLLOWING MESSAGES WILL BE DISPLAYED FOR DA FO 34LECI COMMAND(3) FOR DA FO<br>01 PREPARE 02 READ DEVICE ID<br>04 RESET<br>04 DELAY<br>06 LOOP START<br>06 LOOP START<br>07 SEEK<br>09 READ DENTPE<br>06 READ DENTPE<br>06 READ DENTPE<br>06 READ DENTPE<br>06 READ DENTPE DATA - OD REPEAT<br>06 READ SECTOR ID-07 READ VERIFY--11 EXTENDED<br>12 WRITE DAT THE COMMAND(S) NECESSARY FOR THIS TEST MAY BE ENTERED AT THIS TIME. WHEN THE COMMAND(S) HAVE BEEN ENTERED THIS\_ROUTINE\_WILL\_DO\_A\_READ\_ID\_TO\_THE<br>DEVICE\_ADDRESS\_SPECIFIED. IF\_THE\_RESULT\_OF\_THE\_READ\_ID\_IS\_\_NOT\_\_EQUAL\_TO\_\_THE<br>EXPECTED\_RESULT\_THE\_QUESTION\_WILL\_BE. READ ID EXPECTED 3X06 ID WAS 0020 IS THIS O.K? ENTER A NO (0) REPLY WILL CAUSE THE ROUTINE TO TERMINATE<br>A YES (1) REPLY WILL PERMIT THE FOLLOWING MESSAGES LEVEL TO INTERRUPT<br>ENTER<br>A REPLY OF 0000,0001,0002 IS EXPECTED IF A PREPARE COMMAND IS NOT NECESSARY FOR THE TEST THE DEVICE WILL BE PREPARED TO LEVEL 2 IS THE 'I' BIT REQUIRED<br>ENTER<br>ENTER PRINTER FURTH TH WILL ANY DCB'S BE CHAINED? ENTER<br>A NO (O) REPLY WILL NOT PERMIT ANY MORE MESSAGES CONCERNING A CHAINED DCB.<br>A YES (1) REPLY WILL CAUSE THE FOLLOWING MESSAGE FOR EACH DCB DO YOU WANT THE CHAIN BIT ON?<br>ENTER - 110 101 00 110 111 00 A REPLY OF NO (0) OR YES (1) IS EXPECTED

LENGTH OF DELAY, IN MILLISECOND(S)<br>ENTER

- A REPLY FROM 0001 TO 9999 IS EXPECTED
- A REPLY OF 0001 = 1 MILLISECOND HOW MANY TIMES THROUGH THE LOOP
- ENTER A REPLY FROM 0001 TO 9999 IS EXPECTED
- IS SUPPRESS EXCEPTION REQUIRED? ENTER A NO (0) OR A YES (1) IS EXPECTED
- 
- 
- IS AUTOMATIC SEEK REQUIRED? ENTEB A NO (0) OR A YES (1) IS EXPECTED
- 
- 
- FLAG BYTE IS
- 
- ENTER ENTER THE FLAG BYTE TO BE USED IN THE DCB
- 
- 
- 
- 
- 
- 
- 
- 
- 
- 
- 
- 
- 
- 
- 
- 
- 
- 
- 
- 
- 
- 
- 
- 
- IF THE DEVICE UNDER TEST IS TO INTERRUPT THE 'I' BIT MUST BE SET ON IN THE<br>PREPARE IDCB
- 
- 
- 
- 
- 
- 
- 
- 

DO YOU WANT TO USE THE STANDARD DATA PATTERN? ENTER<br>A YES (1) REPLY WILL CAUSE THE DEFAULT PATTERN TO BE MOVED TO THE DATA AREA<br>A NO (0) REPLY WILL CAUSE THE NEXT QUESTION ENTER<br>ENTER THE NUMBER OF WORDS OF DATA(DECIMAL NUMBER) DO YOU WANT TO WRITE THE DATA JUST READ?<br>ENTER<br>A READ COMMAND WAS FOLLOWED BY A WRITE COMMAND IS THE DATA FROM THE READ COMMAND<br>TO BE USED FOR THE WRITE COMMAND

21SEP79

PN4414043

EC375482 PEC755448

MAP 0017-39

FRIEND USER'S GUIDE

CYLINDER NUMBER<br>ENTER<br>ENTER

PAGE 40 OF 42

<u> aaanno naaanno nool</u>

ENTER THE CYLINDER NUMBER(DECIMAL VALUE)

ENTER<br>ENTER THE NUMBER OF SECTORS FOR THE DCB

ENTER THE CORRECT HEAD NUMBER IN DECIMAL

ENTER<br>THIS IS THE BYTE COUNT IN DECIMAL FOR THE DCB

HOW MANY SECTORS

SECTOR NUMBER

ENTER ENTER THE CORRECT SECTOR(EVEN DECIMAL NUMBER 0000-0032)

HEAD ENTER

IS THIS A FIXED HEAD?

ENTER A NO (0) OR A YES (1) IS EXPECTED

BYTE COUNT

HOW MANY WORDS OF DATA

HOW MANY RECORDS

IS THIS RECORD 1?

DATA IS<br>ENTER<br>NOW ENTER THE DATA TO BE WRITTEN

LOOP NOT STARTED,START OVER

21SEP79 EC375482 PEC755448 PN4414043 KAP 0017-40

ENTER<br>ENTER THE NUMBER OF RECORDS TO BE USED FOR THE DCB ENTER<br>EACH SECTOR HAS RECORD 1 AND RECORD 2 DO YOU NEED RECORD RECORD 1 FOR THE DCB? IF OPTION 08 IS SELECTED AND OPTION 07 WAS NOT THEN THE STATEMENT WILL BE IF OPTION 07 AND 08 WAS SELECTED THE MESSAGE WILL BE<br>| LOOP STARTED AT 3268<br>| LOOP ENDED AT 3288<br>WHEN THE MESSAGE(S)| HAS | BEEN | ANSWERED CONTROL WILL BE RETURNED TO THE FRIEND<br>SUPERVISOR

------ ------ -----

PAGE 41 OF 42

18.00.00 ROUTINE DESCRIPTION (4969) DEVICE TYPE 58.

WHEN DEVICE TYPE 58 IS SELECTED THE FRIEND SUPERVISOR WILL REQUEST, THE ROUTINE<br>FOR THIS DEVICE TYPE,TO BE LOADED INTO STORAGE AT HEXADECIMAL LOCATION 1900.<br>THE FOLLOWING MESSAGES WILL BE DISPLAYED FOR DA FO

SELECT COMMAND (S) FOR DA FO<br>O1 PREPARE<br>O1 PERDARY<br>O4 DELAY<br>O6 LOOP START<br>O6 LOOP SND<br>O6 LOOP SND<br>O6 WAITE RECORD<br>O8 WRITE RECORD<br>O8 WRITE RECORD<br>OB SPACE TAPE MARK FORWARD<br>OD SPACE TAPE MARK FORWARD<br>OD SPACE TAPE MARK FOR

THE COMMAND(S) NECESSARY FOR THIS TEST HAY BE ENTERED AT THIS TIME.

WHEN THE COMMAND(S) HAVE BEEN ENTERED THIS-ROUTINE-WILL-DO-A-READ-ID-TO-THE<br>DEVICE-ADDRESS-SPECIFIED. IF THE RESULT OF THE READ-ID-IS-NOT-EQUAL-TO-THE<br>EXPECTED-RESULT-THE-QUESTION-WILL-BE.

- ENTER<br>A REPLY FROM 0001 TO 9999 IS EXPECTED
- IS SUPPRESS EXCEPTION REQUIRED? ENTER A NO (0) OR A YES (1) IS EXPECTED
- REPEAT COUNT
- ENTER A REPLY FROM 0001 TO 0255 IS EXPECTED IS THIS 800 BPI NRZI?

READ ID EXPECTED 3X06 ID WAS 0020 IS THIS O.K? ENTER

A NO (0) REPLY WILL CAUSE THE ROUTINE TO TERMINATE A YES (1) REPLY WILL PERMIT THE FOLLOWING MESSAGES

LEVEL TO INTERRUPT

ENTER A REPLY OF 0000,0001,0002 IS EXPECTED

IF A PREPARE COMMAND IS NOT NECESSARY FOR THE TEST THE DEVICE WILL BE PREPARED TO LEVEL 2

IS THE 'I' BIT REQUIRED<br>ENTER<br>IF THE DEVICE UNDER TEST IS TO INTERRUPT THE 'I' BIT MUST BE SET ON IN THE<br>PREPARE IDCB

WILL ANY DCB'S BE CHAINED?

ENTER<br>A NO (O) REPLY WILL NOT PERMIT ANY MORE MESSAGES CONCERNING A CHAINED DCB.<br>A YES (1) REPLY WILL CAUSE THE FOLLOWING MESSAGE FOR EACH DCB

DO YOU WANT THE CHAIN BIT ON?

- ENTER A REPLY OF NO (0) OR YES (1) IS EXPECTED
- LENGTH OF DELAY, IN MILLISECOND(S)
- A REPLY FROM 0001 TO 9999 IS EXPECTED
- A REPLY OF 0001 = 1 MILLISECOND

<u> ------ ------ ----</u> PAGE 42 OF 42 ENTER A NO (0) OR A YES (1) IS EXPECTED IS TEST READ MODE REQUIRED? ENTER A  $N\overline{O}$   $\overline{O}$  OR A YFS (1) IS EXPECTED IS READ THRESHOLD LOW REQUIRED? ENTER A  $N_O$   $(0)$  OR A YES  $(1)$  IS EXPECTED BYTE COUNT<br>ENTER<br>ENTER THIS IS THE BYTE COUNT IN DECIMAL FOR THE DCB DO *YOU* WANT TO USE THE STANDARD DATA PATTERN? ENTER<br>A YES (1) REPLY WILL CAUSE THE DEFAULT PATTERN TO BE MOVED TO THE DATA AREA<br>A NO (0) REPLY WILL CAUSE THE NEXT QUESTION HOW MANY WORDS OF DATA ENTER ENTER THE NUMBER OF WORDS OF DATA(DECIMAL NUMBER) DO *YOU* WANT TO WRITE THE DATA JUST READ? ENTER A RĒÄD~COMMAND WAS FOLLOWED BY A WRITE COMMAND IS THE DATA FROM THE READ COMMAND<br>TO BE USED FOR THE WRITE COMMAND<br>A NO (O) OR A YES (1) IS EXPECTED DATA IS ENTER NOW ENTER THE DATA TO BE WRITTEN IF OPTION 08 IS SELECTED AND OPTION 07 WAS NOT THEN THE STATEMENT WILL BE LOOP NOT STARTED, START OVER IF OPTION 07 AND 08 WAS SELECTED THE MESSAGE WILL BE LOOP STARTED AT 3268 LOOP ENDED AT 3288 IF OPTION 12 IS SELECTED A 2016 BYTE RECORD WILL BE WRITTEN. \*\*\*\*\*\*\*\*\*\*\*\*\*\*\*\*\*\*\*\* CAUTION \*\*\*\*\*\*\*\*\*\*\*\*\*\*\*\*\*\*\* THIS IS A srAND ALONE OPTION NO OTHER OPTION WILL BE SUPPORTED. IF OPTION 13 IS SELECTED THE 2016 BYTE RECORD WRITTEN BY OPTION 12 WILL BE READ<br>AND DATA COMPARED. IF THE DATA DOES NOT COMPARE THE MESSAGE WILL BE 'DATA<br>COMPARE ERROR' (SEE HALT CODE 58ED SECTION 02.02.00 THIS M \*\*\*\*\*\*\*\*\*\*\*\*\*\*\*\*\*\*\*\* CAUTION \*\*\*\*\*\*\*\*\*\*\*\*\*\*\*\*\*\*\* THIS IS A STAND ALONE OPTION NO OTHER OPTION WILL BE SUPPORTED.

WHEN THE MESSAGE(S) HAS BEEN ANSWERED-CONTROL-WILL BE RETURNED TO THE FRIEND<br>SUPERVISOR

FRIEND USER'S GUIDE

HOW MANY TIMES THROUGH THE LOOP

21SEP79 EC375482 PEC755448 PN4414043 MAP 0017-41

### MAP 0017-42